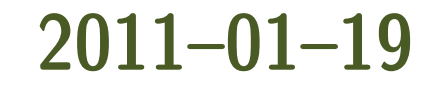

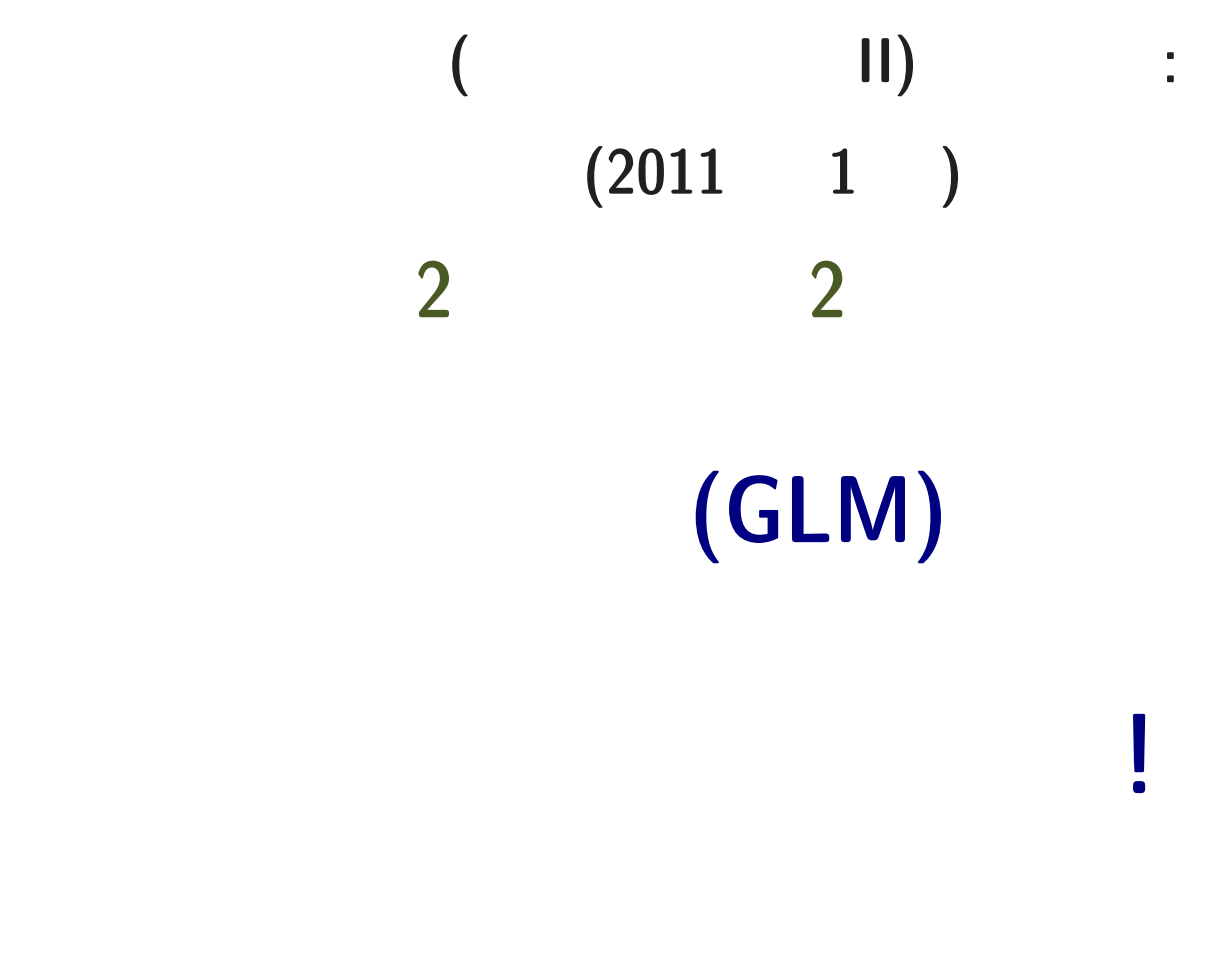

<kubo@ees.hokudai.ac.jp>

<http://goo.gl/lqFgH>

**2011–01–19 1/ 45**

**2** 回だけの授業**:** 統計モデリングの概要

主題**:** 一般化線形モデル **(GLM)** を使った

 $1/17$  ( ) *•* 統計モデルとは**? GLM** とは**?** •  $(GLM)$ **2. ! 1/19 (** ) offset *•* **(GLM** の一部である**)** ロジスティック回帰の説明

**2011–01–19 2/ 45**

## $2.$  offset :

**3.** コンティックロード

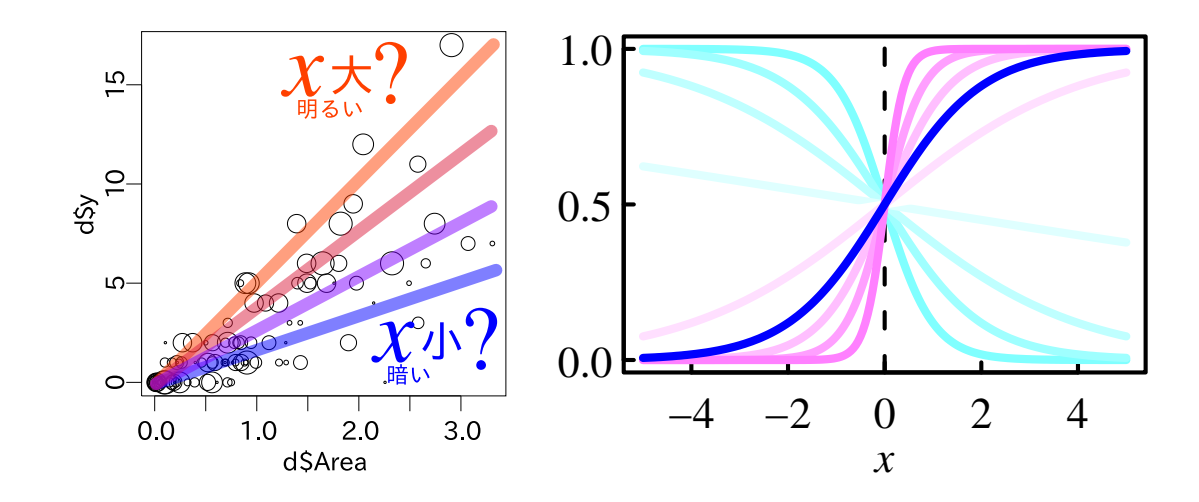

**1.** 割算解析やめましょう**:** その前に前回の復習

**2011–01–19 3/ 45**

**1.** 割算解析やめましょう

# *•* 統計モデルは観測データのパターンを

統計モデリング**:** 観測データのモデル化

- *•* 基本的部品**:** 確率分布 **(**とそのパラメーター**)**
- *•* データにもとづくパラメーター推定,
	-
	- -
	-
	-

#### **2011–01–19 5/ 45**

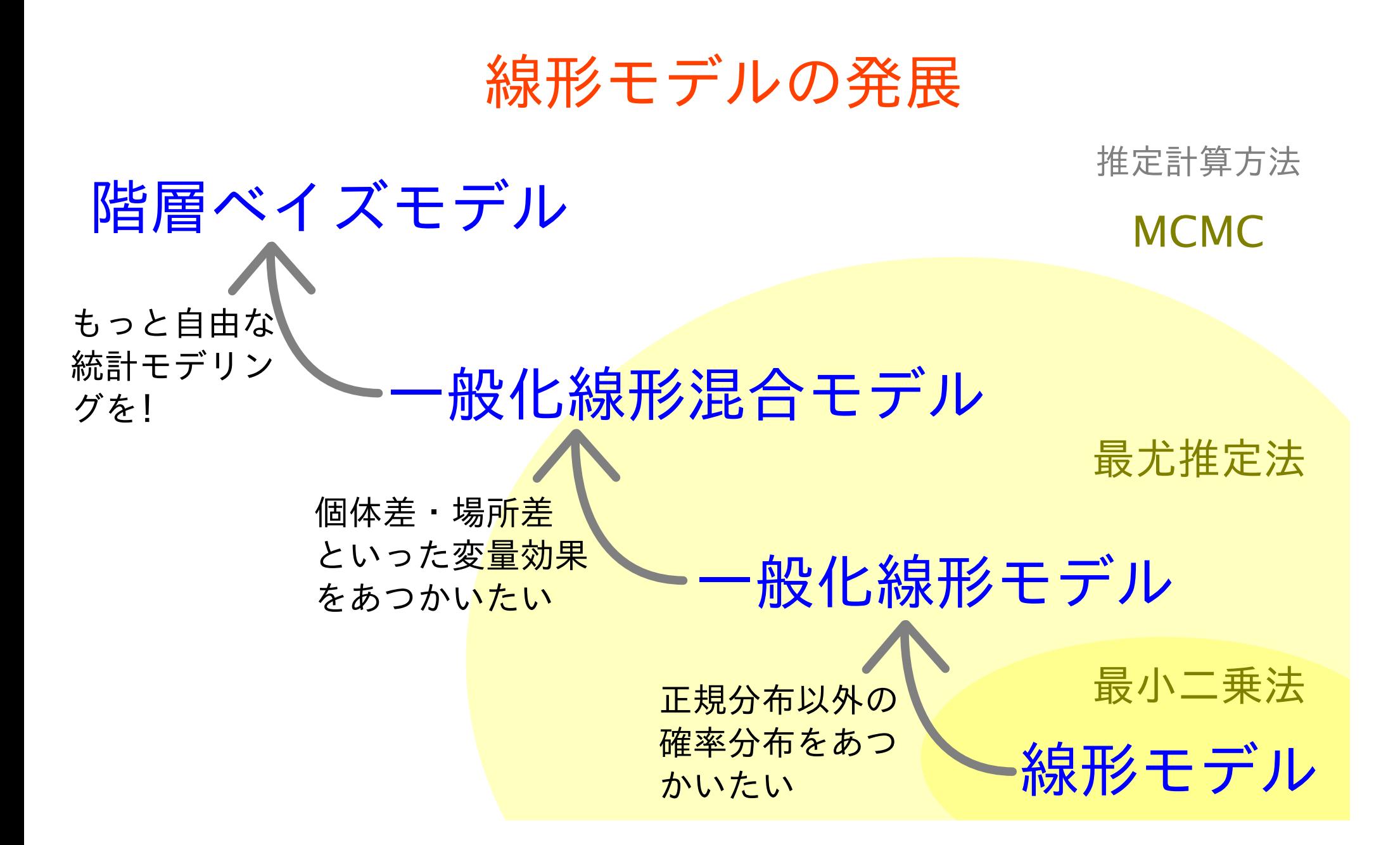

**:** 線形モデルを発展させる

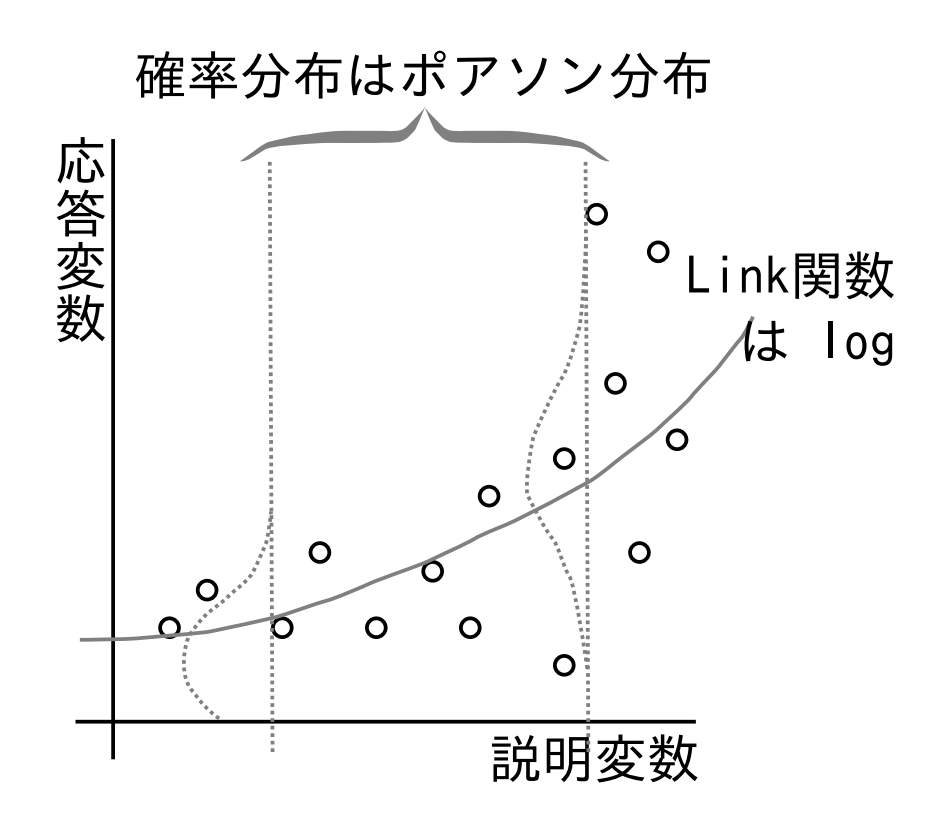

カウントデータならポアソン回帰で**!**

*•* ポアソン回帰は一般化線形モデルの一部

*•* 平均値とともに増大する分散に対応

*•* モデルによる予測はつねに非負

#### **2011–01–19 7/ 45**

#### **(Poisson distribution)** 2

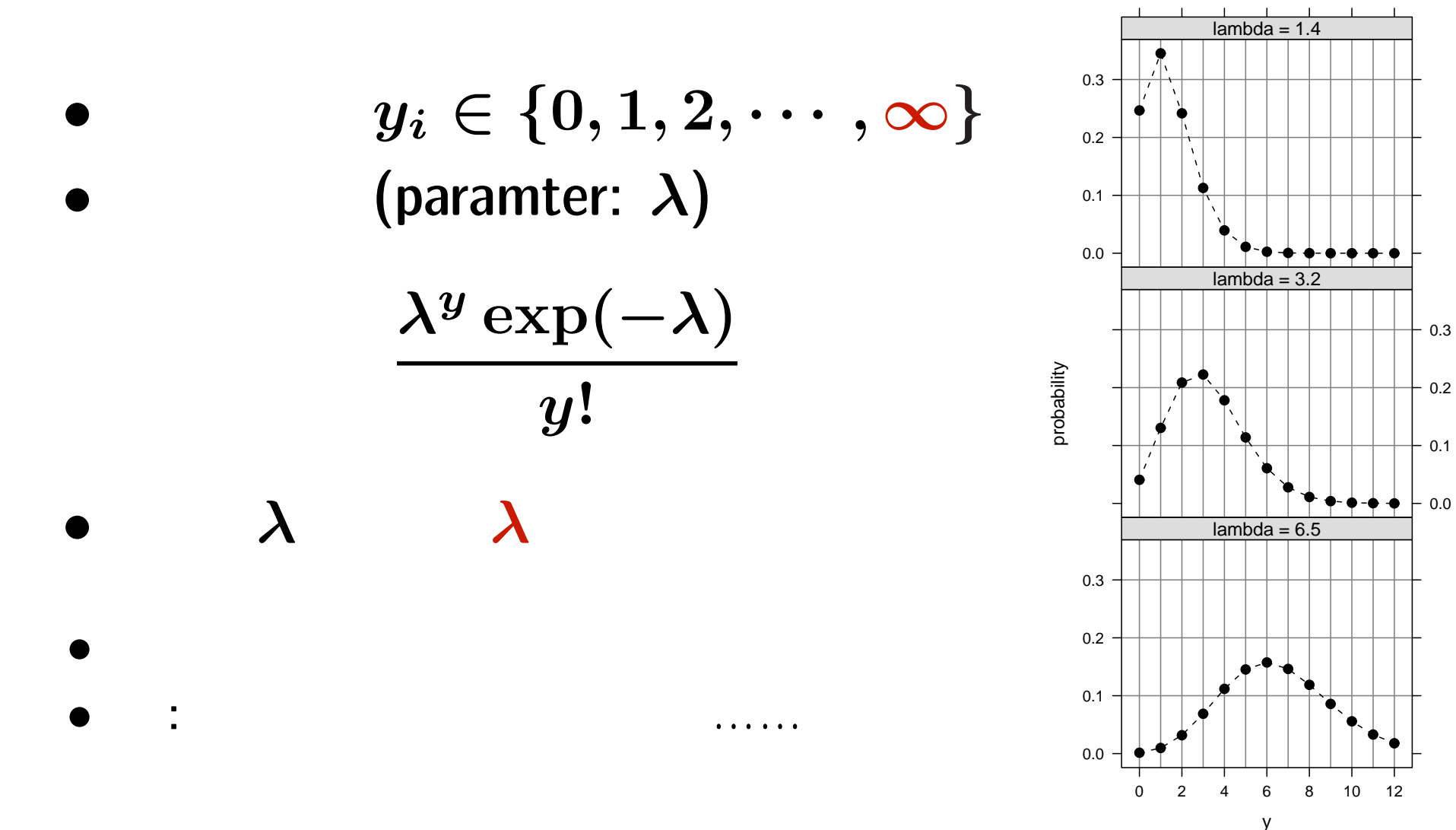

**2011–01–19 8/ 45**

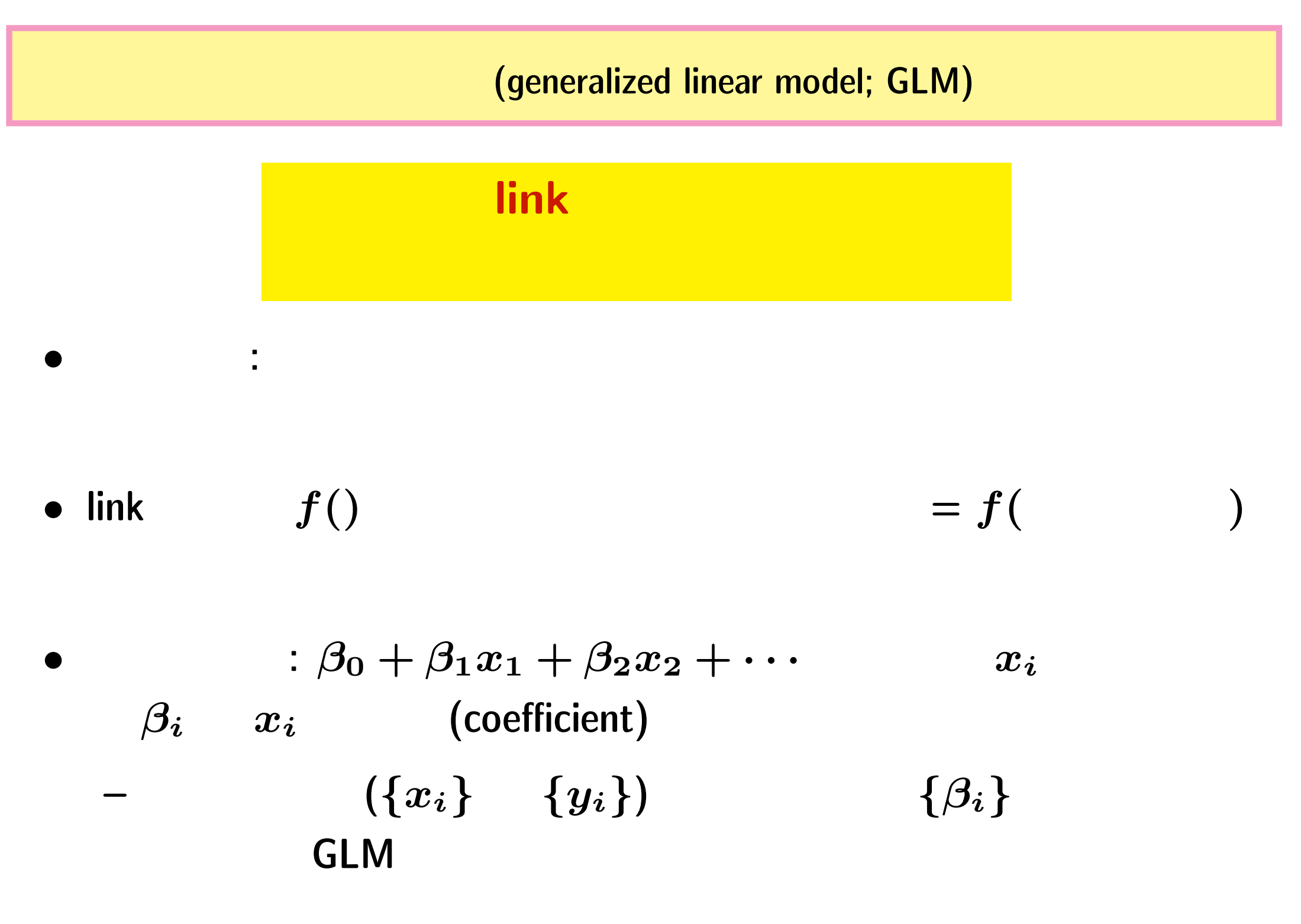

**2011–01–19 9/ 45**

$$
R \qquad \qquad : g1m()
$$

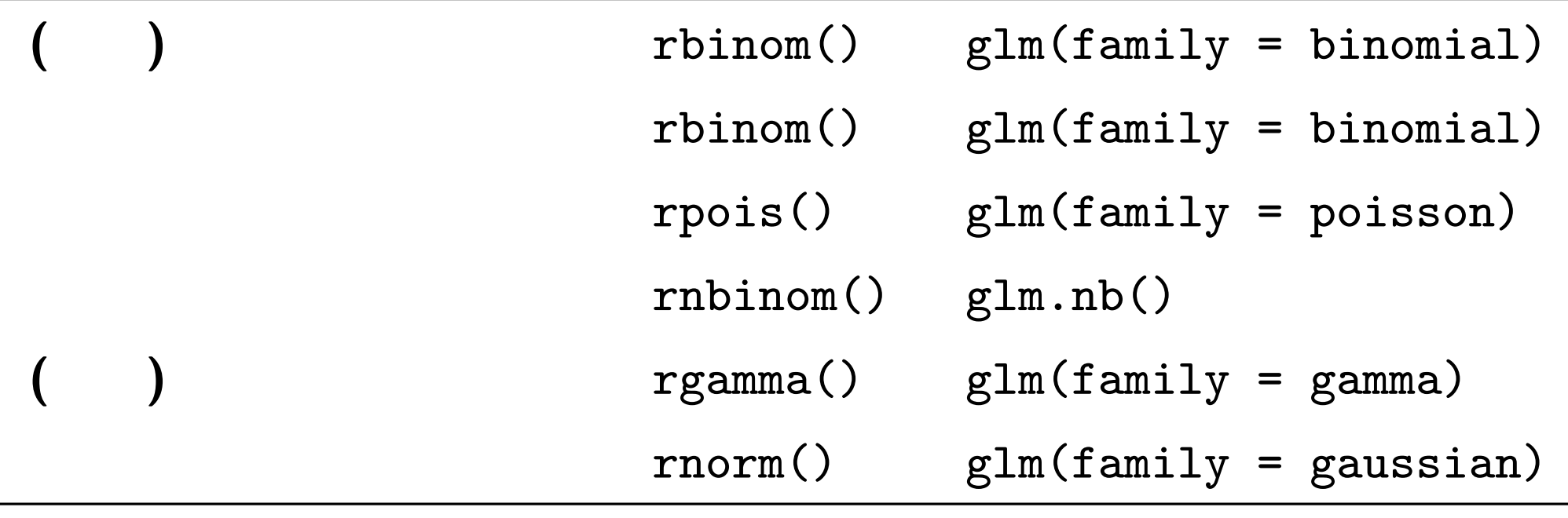

•  $glm()$ 

• glm.nb() MASS library

R glm() : ?

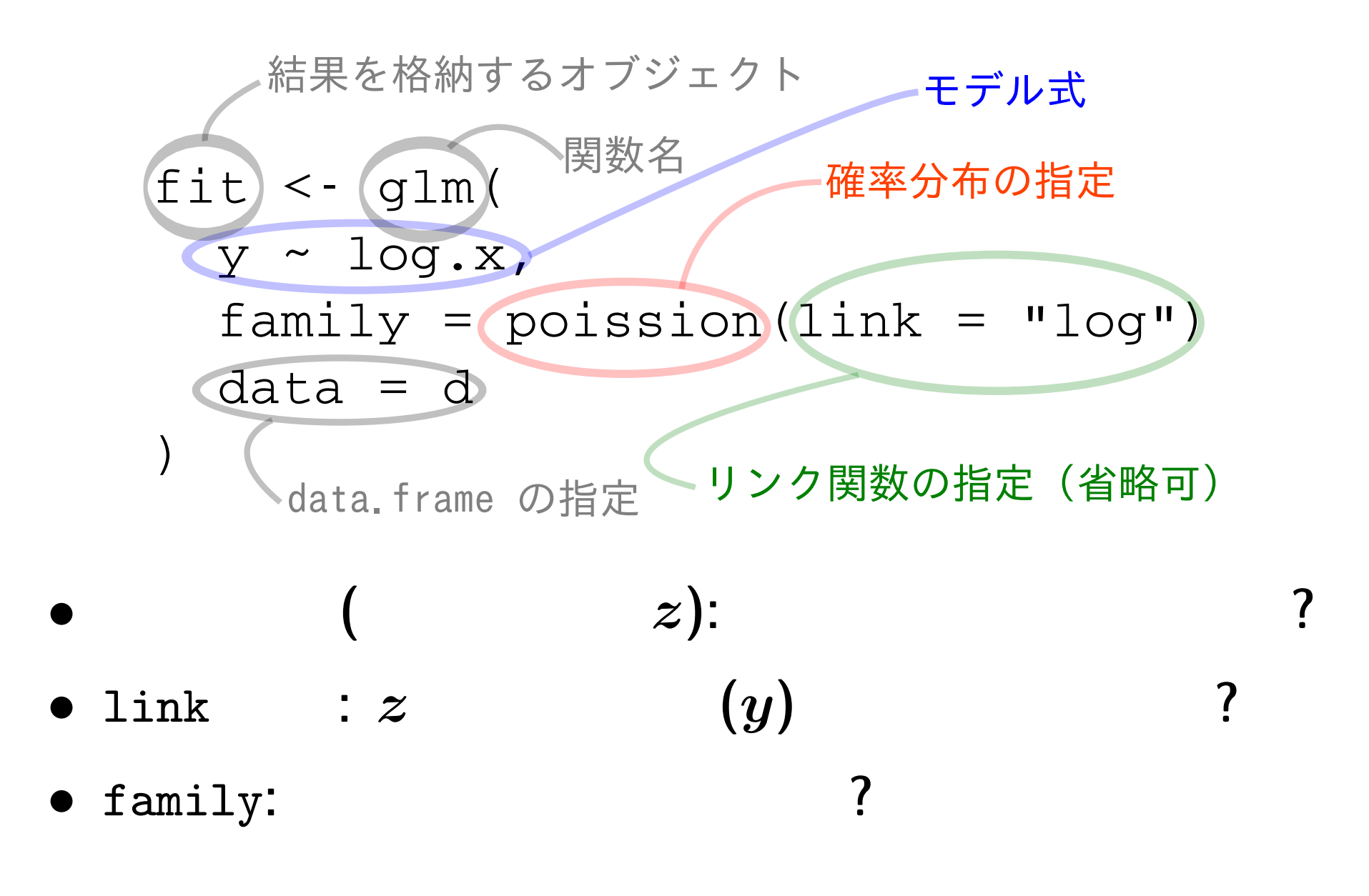

## $glm()$

- $\bullet$  family: poisson,
- $1$ ink : "log"
- (  $z$ ):  $y \sim x$

$$
\circ \qquad \qquad z=a+bx
$$

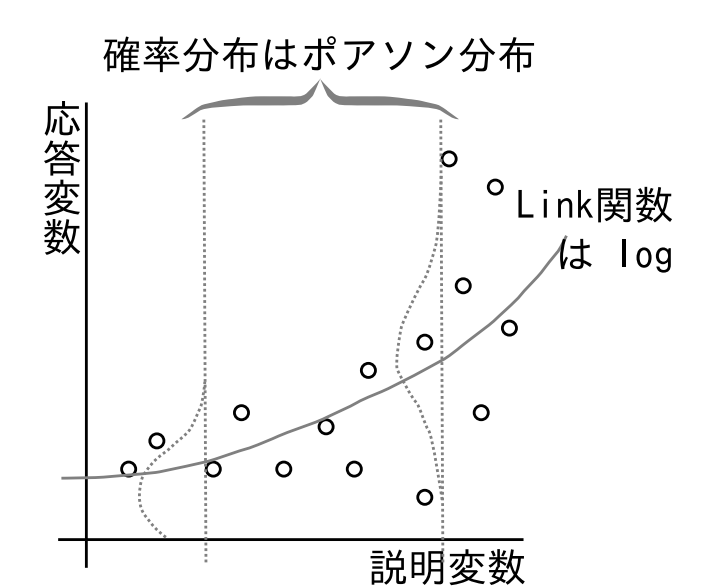

 $a, b$ 

 $\lambda$   $log(\lambda) = z$  $\lambda = \exp(z) = \exp(a + bx)$ *◦* 応答変数 は平均 *λ* のポアソン分布に従う**:**

 $y \sim$  Pois $(\lambda)$ 

**2011–01–19 12/ 45**

**GLM** 

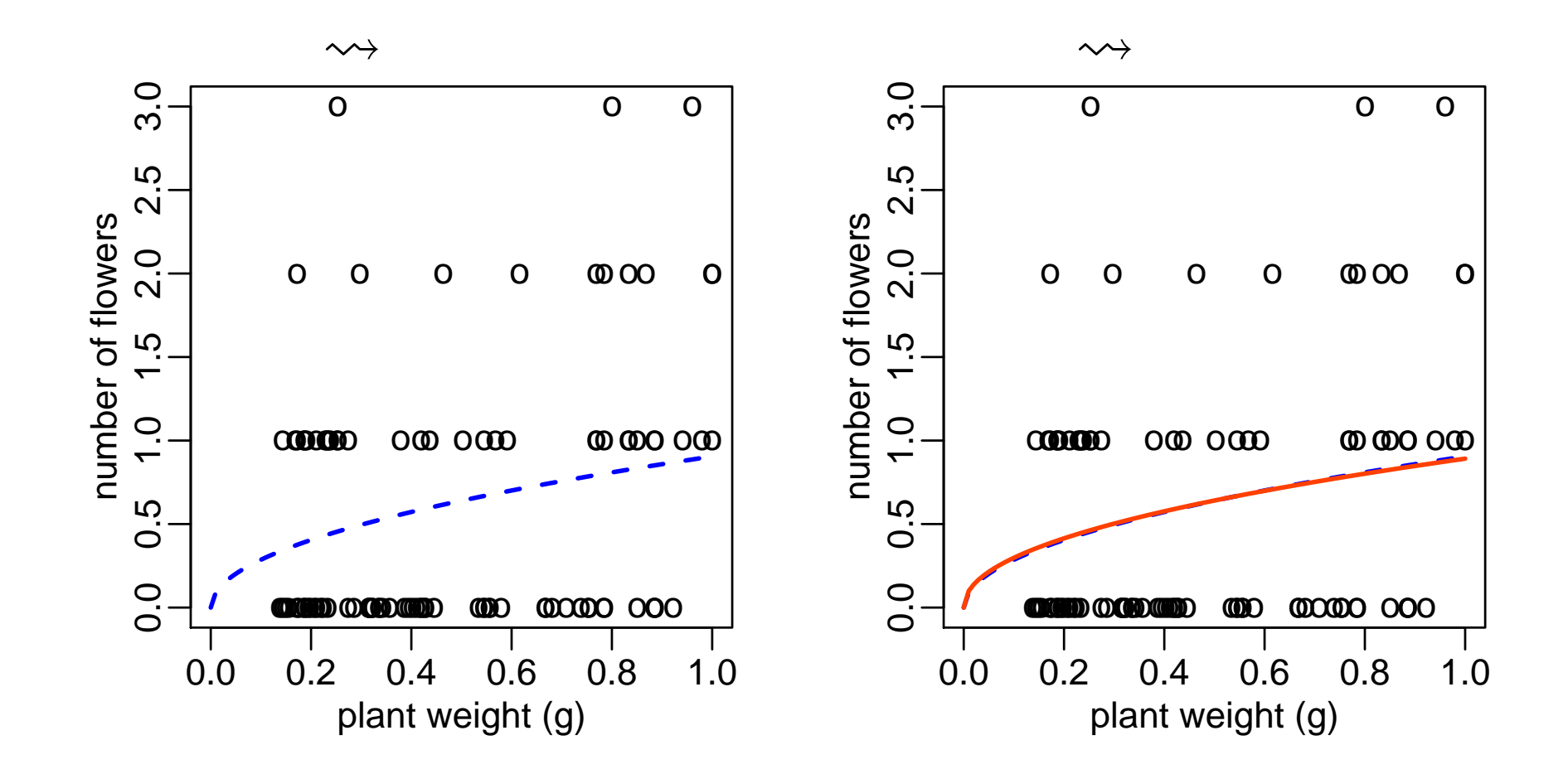

#### **2011–01–19 13/ 45**

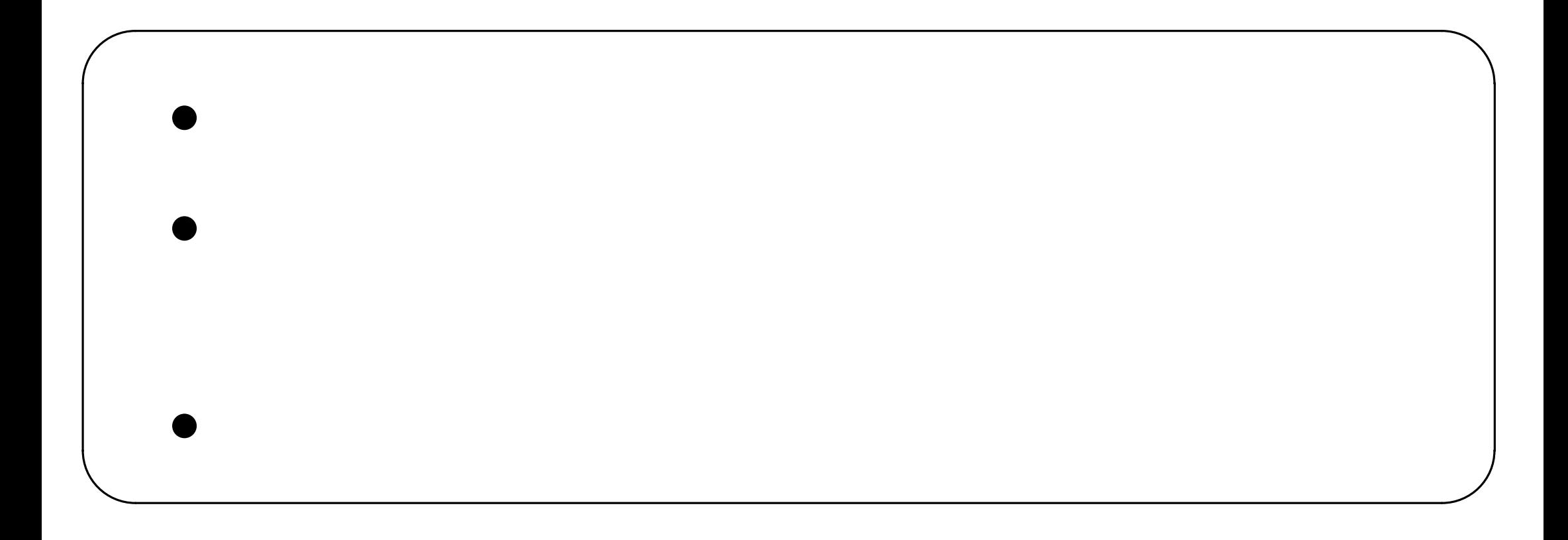

#### **2011–01–19 14/ 45**

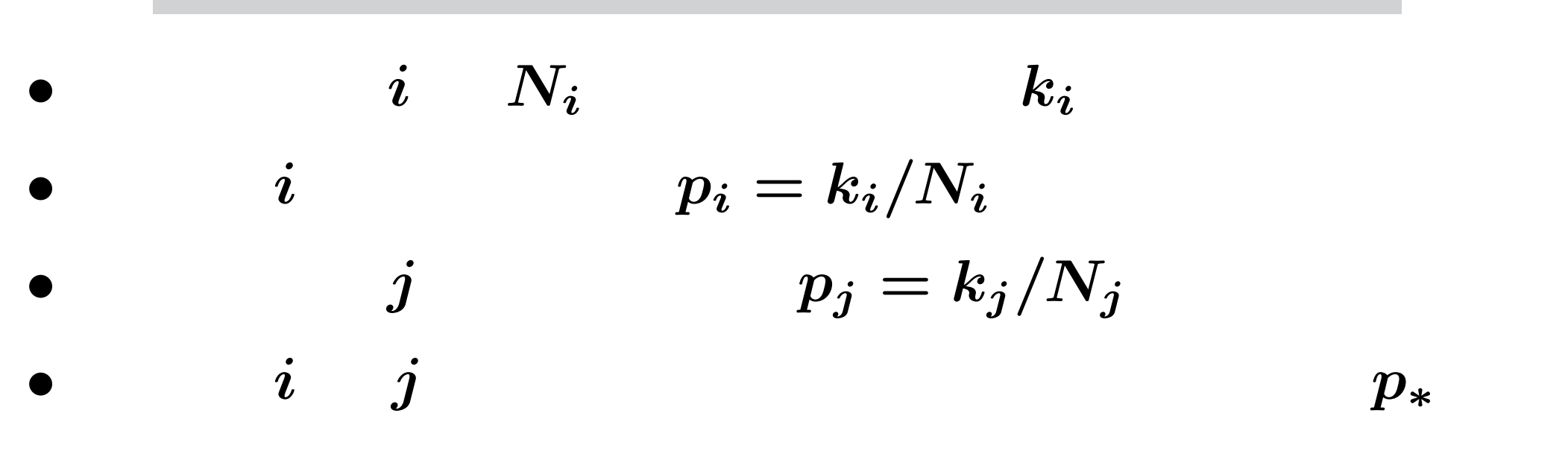

•  $p_i$ 

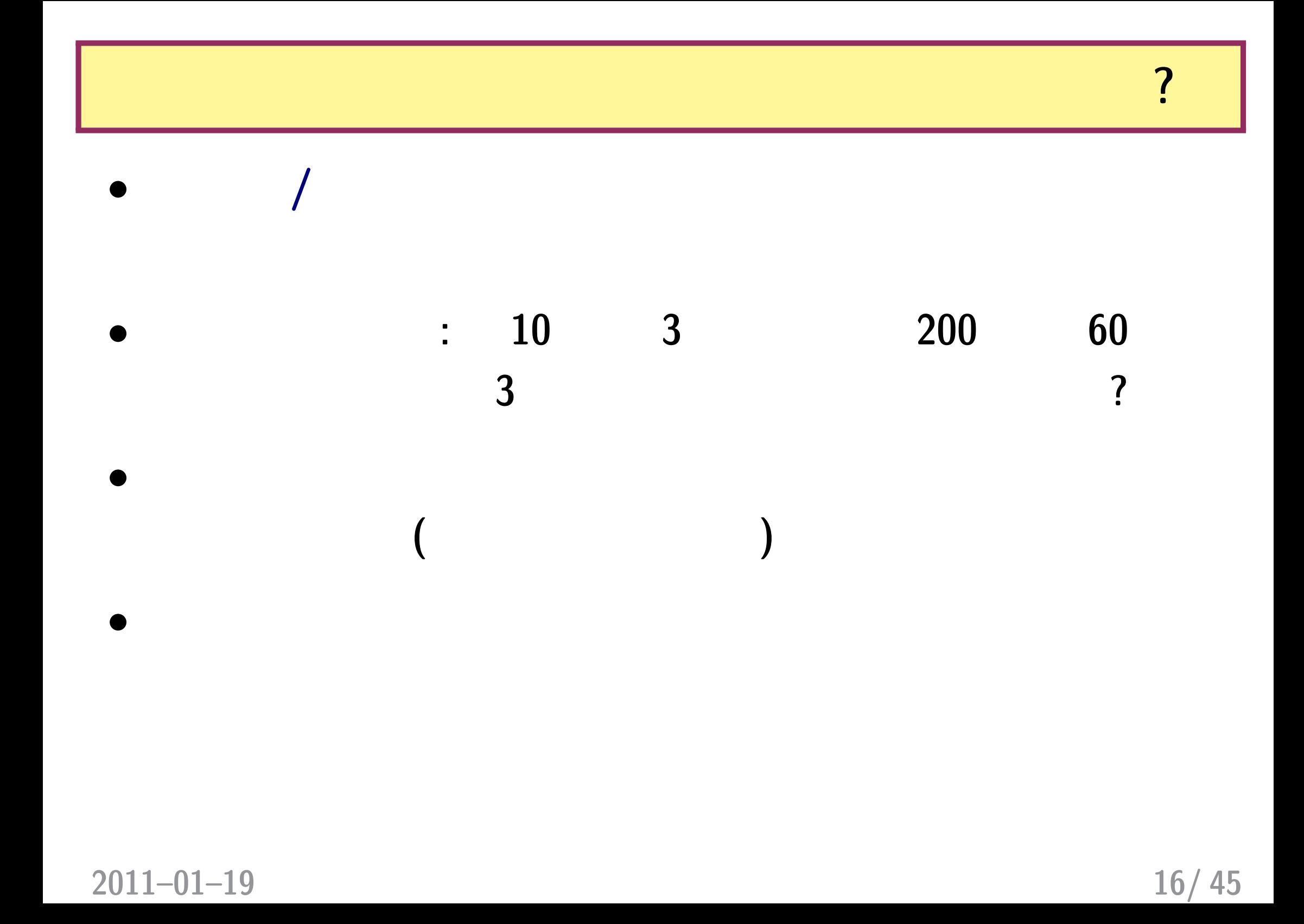

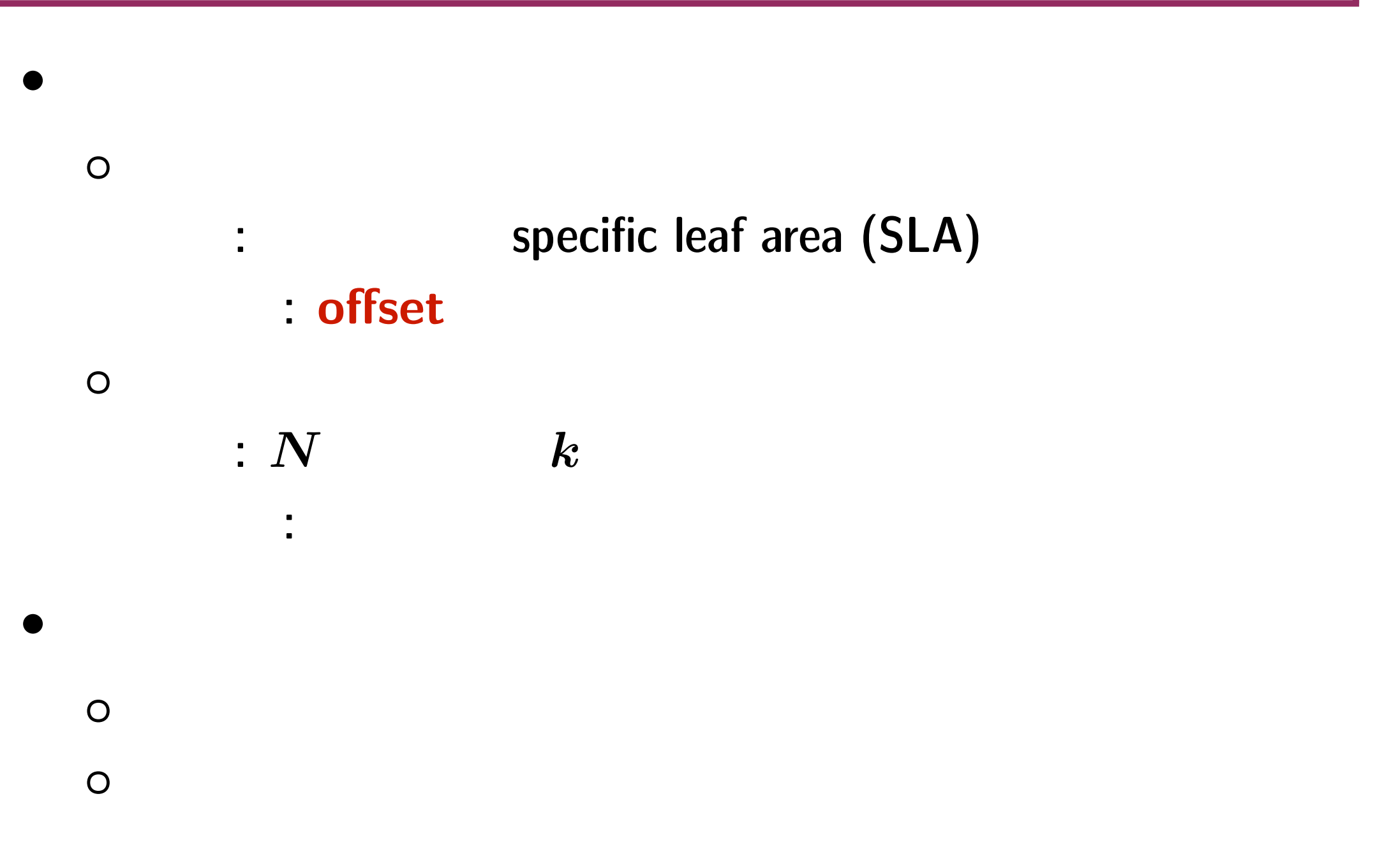

## 2. **offset**

**2011–01–19 18/ 45**

**•**  $\boldsymbol{x}$ 

## *•*  ${0.1, 0.2, \cdots, 1.0}$  10

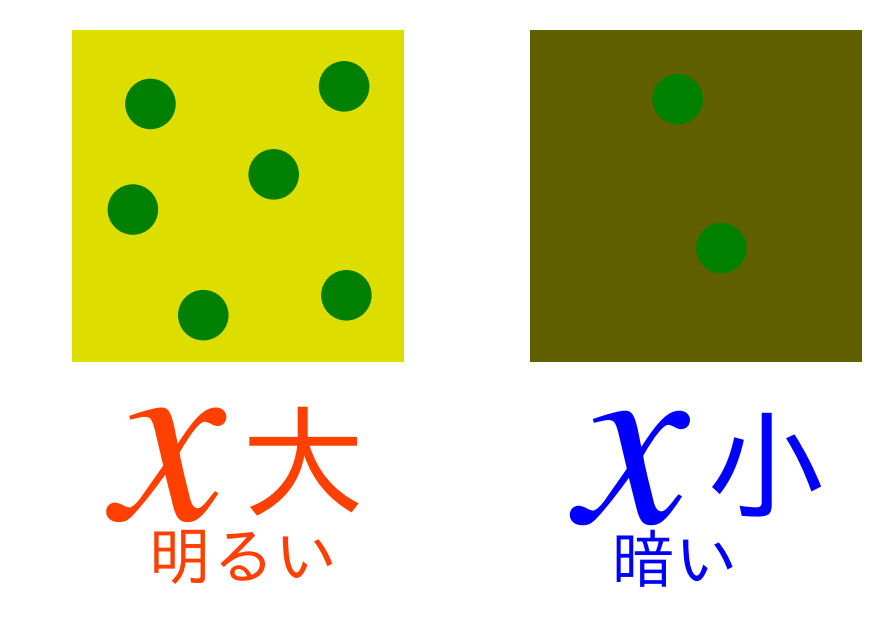

 $\text{glm}(\ldots, \text{ family} = \text{poisson})$  ……

**2011–01–19 19/ 45**

ー<mark>?!!</mark><br>「場所にはよって調査区の面積を変えました」という意味を変えました。

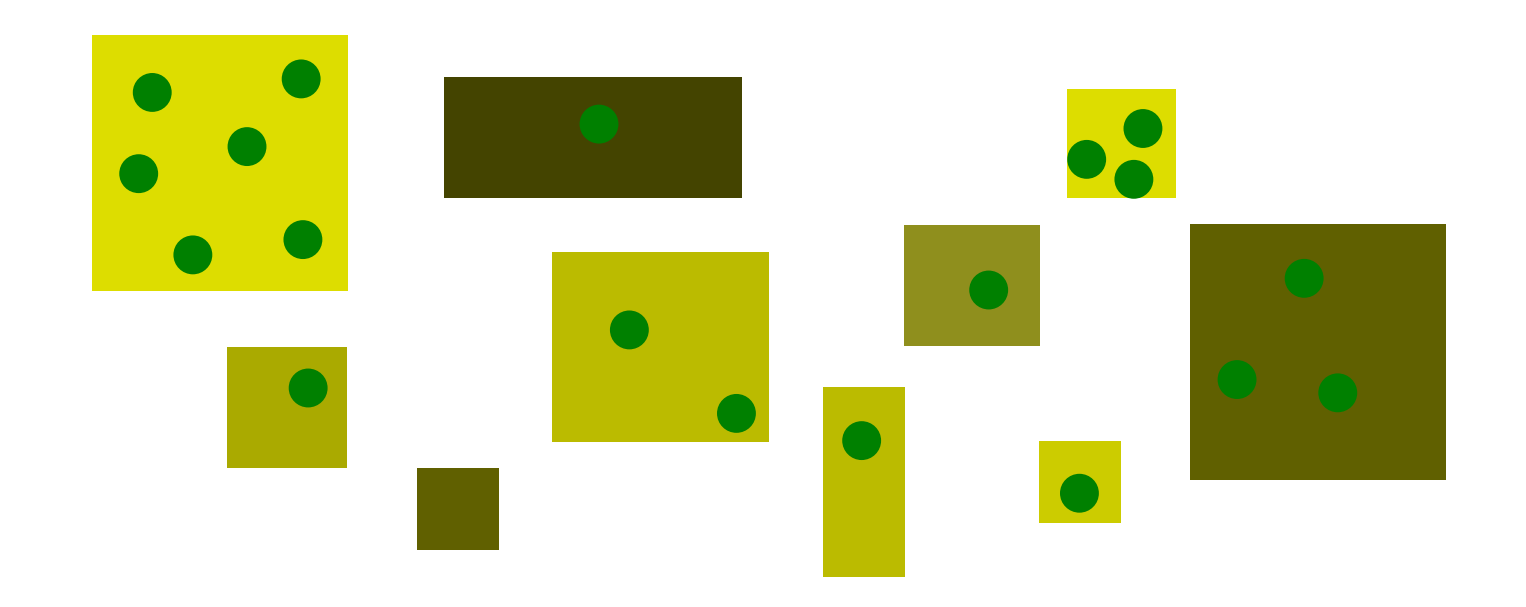

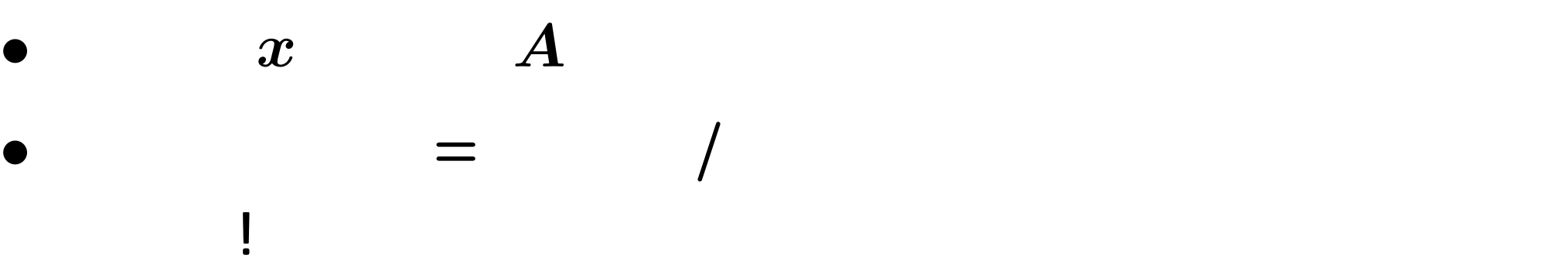

•<br>● ともあれその前に観測データを図にしてみる。<br>→ ともあれその前に観測データを図にしてみる。

• glm() offset

**2011–01–19 20/ 45**

## R data.frame: Area, x, y

- > load("d2.RData")
- $> head(d, 8) # 8$ 
	- Area x y
- 1 0.017249 0.5 0
- 2 1.217732 0.3 1
- 3 0.208422 0.4 0
- 4 2.256265 0.1 0
- 5 0.794061 0.7 1
- 6 0.396763 0.1 1
- 7 1.428059 0.6 1
- 8 0.791420 0.3 1

**2011–01–19 21/ 45**

明るさ **vs** 割算値図の図

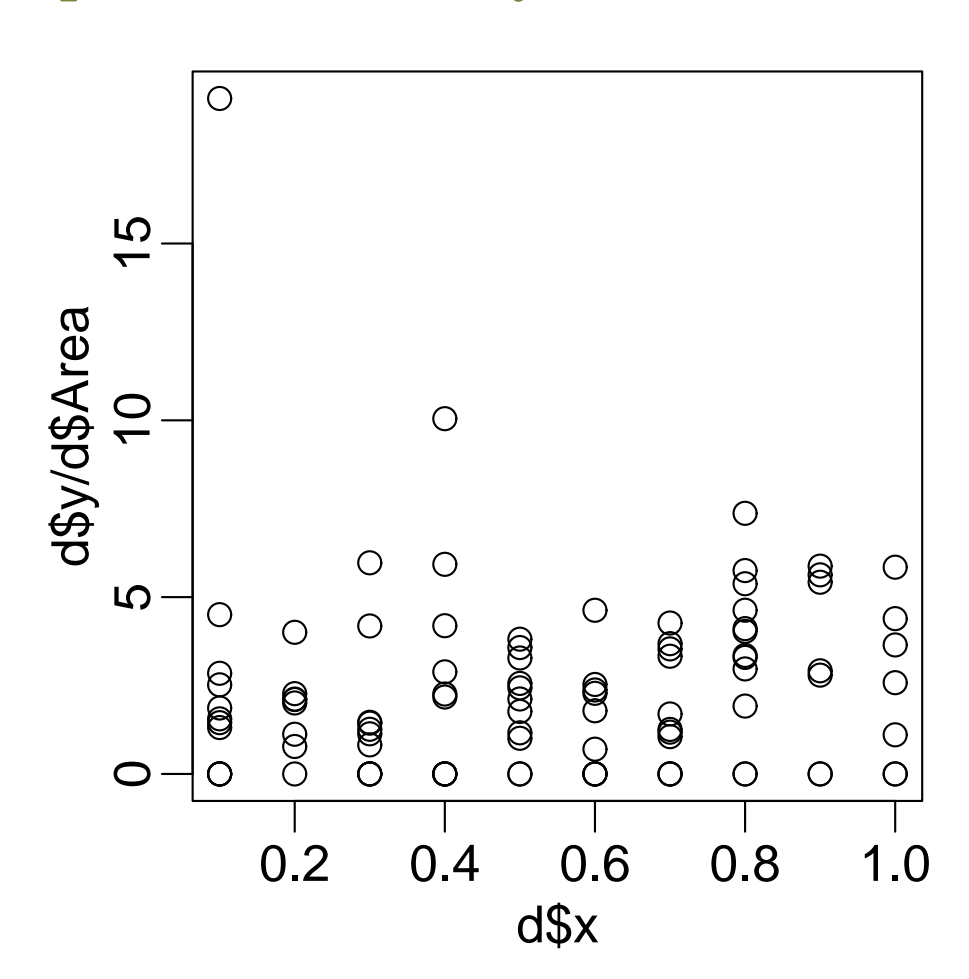

*•* いまいちよくわからない……

plot(d\$x, d\$y / d\$Area)

plot(d\$Area, d\$y)

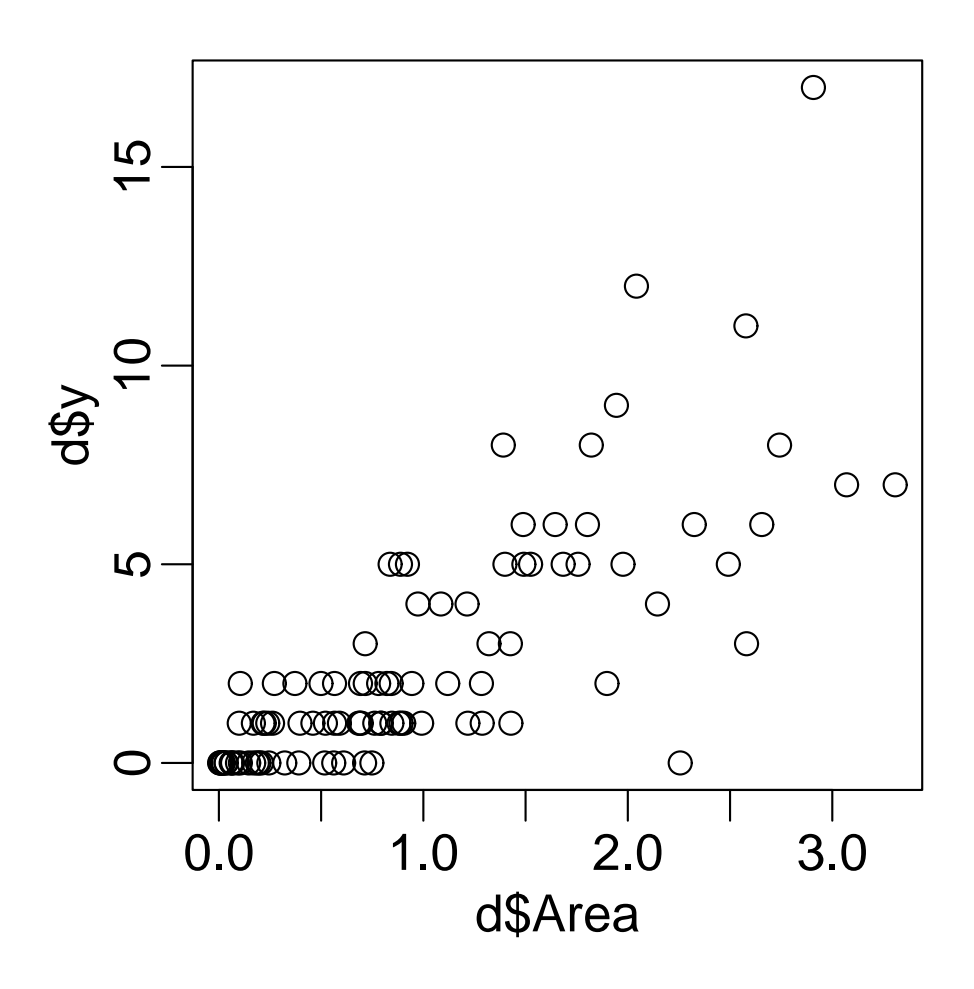

•  $\boldsymbol{A}$   $\boldsymbol{y}$ 

**2011–01–19 23/ 45**

明るさ *x* の情報 **(**マルの大きさ**)** も図に追加

 $plot(d$Area, d$y, cex = d$x * 2)$ 

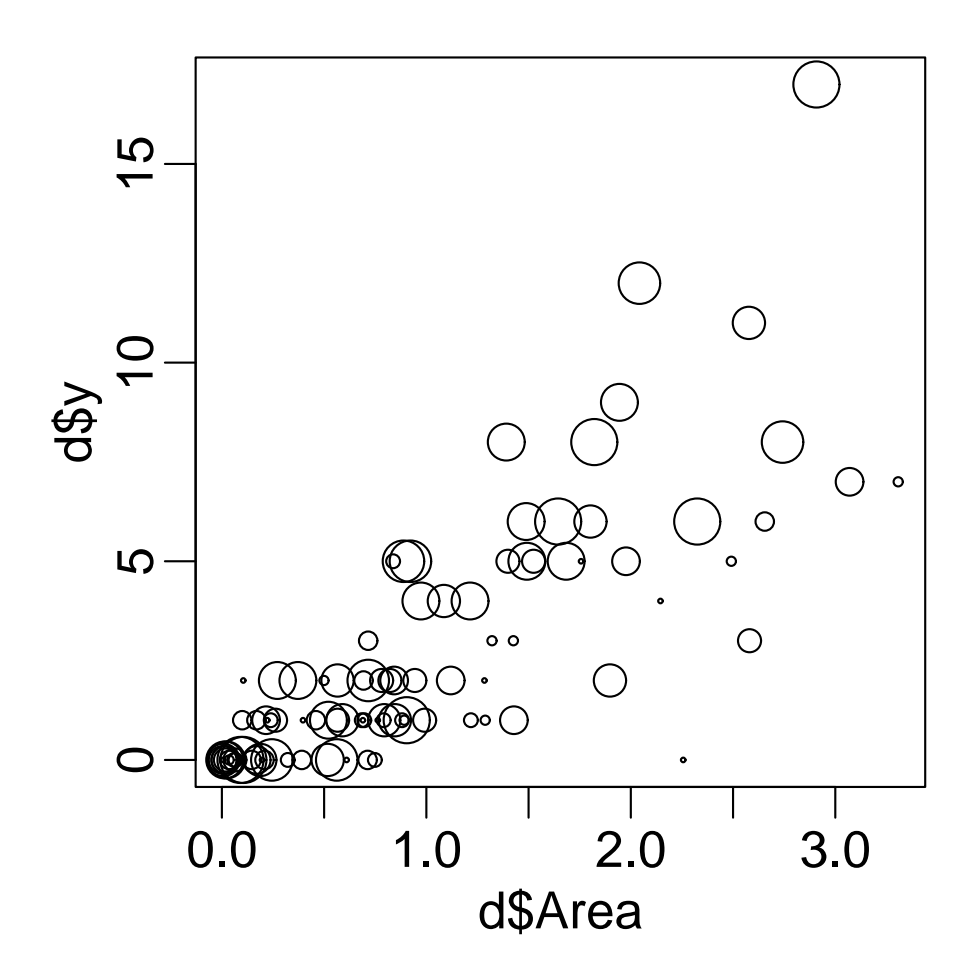

*•* 同じ面積でも明るいほど個体数が多い**?**

#### **2011–01–19 24/ 45**

 $\bm{x}$ 

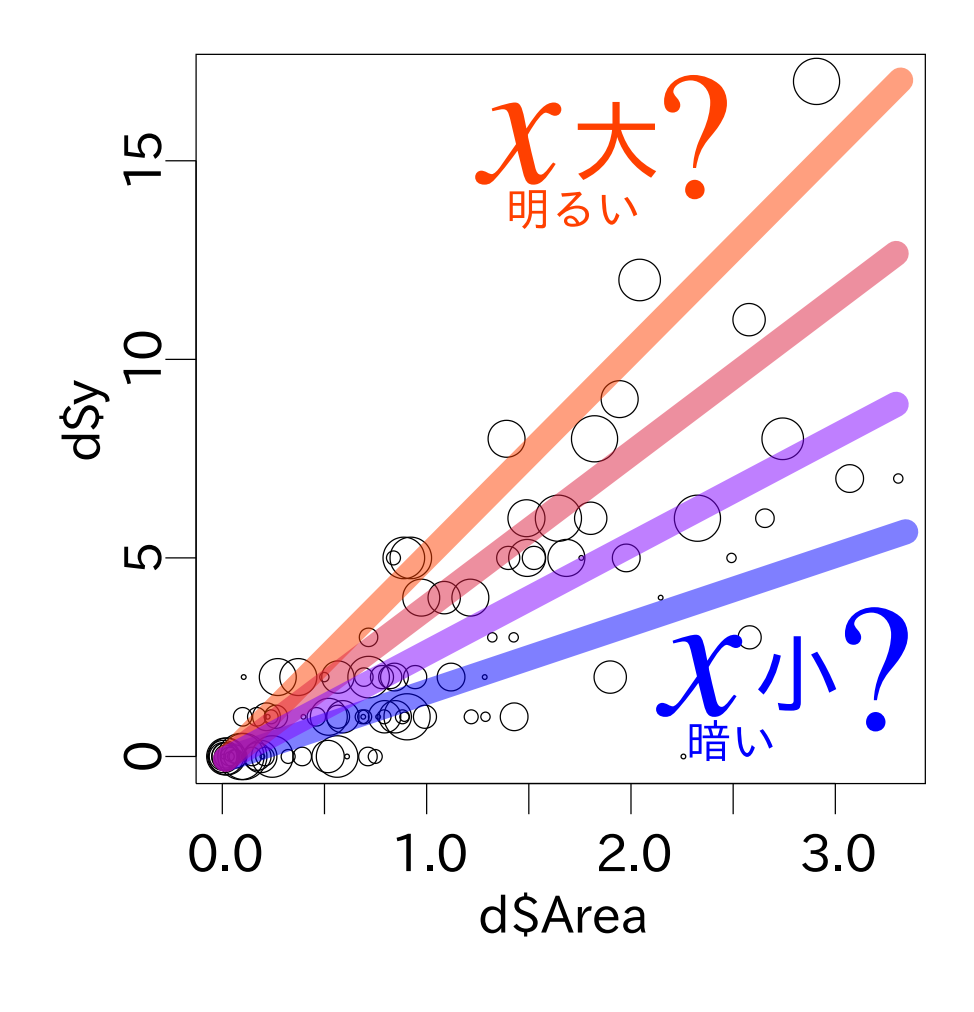

•  $x$ 

•  $y \times$ 

**2011–01–19 25/ 45**

### 「平均個体数 **=** 面積 *×* 密度」モデル

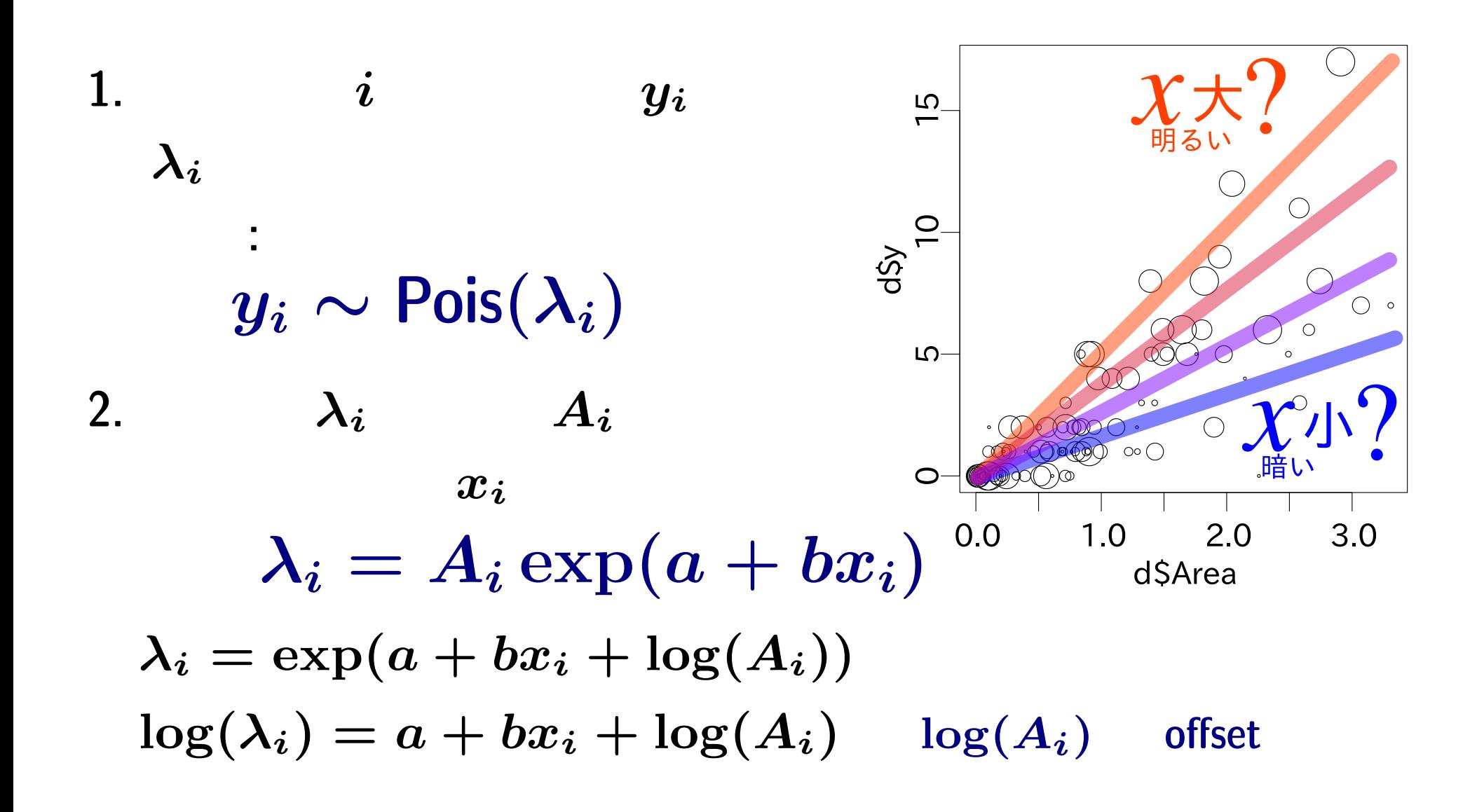

**2011–01–19 26/ 45**

## この問題は **GLM** であつかえる**!**

- $\bullet$  family: poisson,
- link : "log"
- **·**  $\frac{1}{2}$  **y**  $\frac{2}{2}$  **x**
- offset : log(Area)

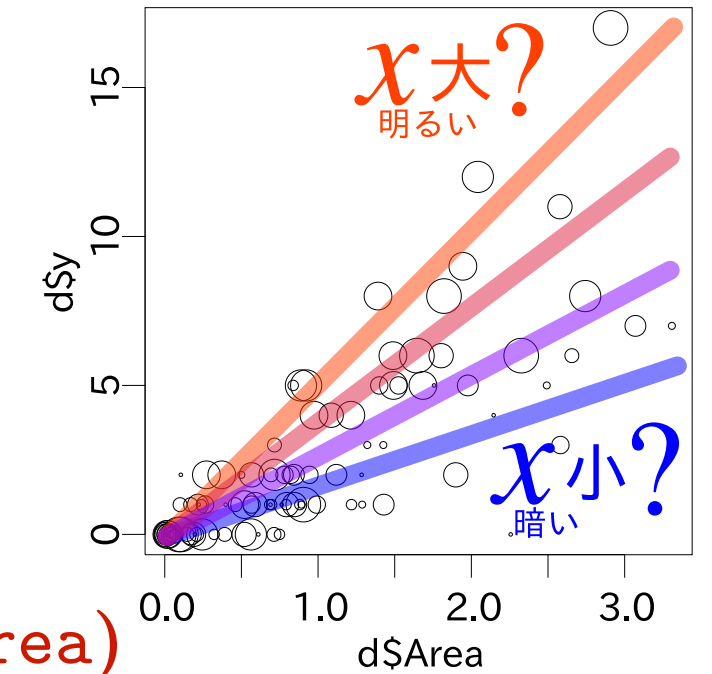

$$
f_{\rm{max}}
$$

 $z = a + b x + \log(\text{Area})^{0.0}$ 

 $a, b$ 

o  
\n
$$
\lambda = \exp(z) = \exp(a + b x + \log(\text{Area}))
$$
\n
$$
\lambda = \exp(z) = \exp(a + b x + \log(\text{Area}))
$$

**2011–01–19 27/ 45**

## $glm()$

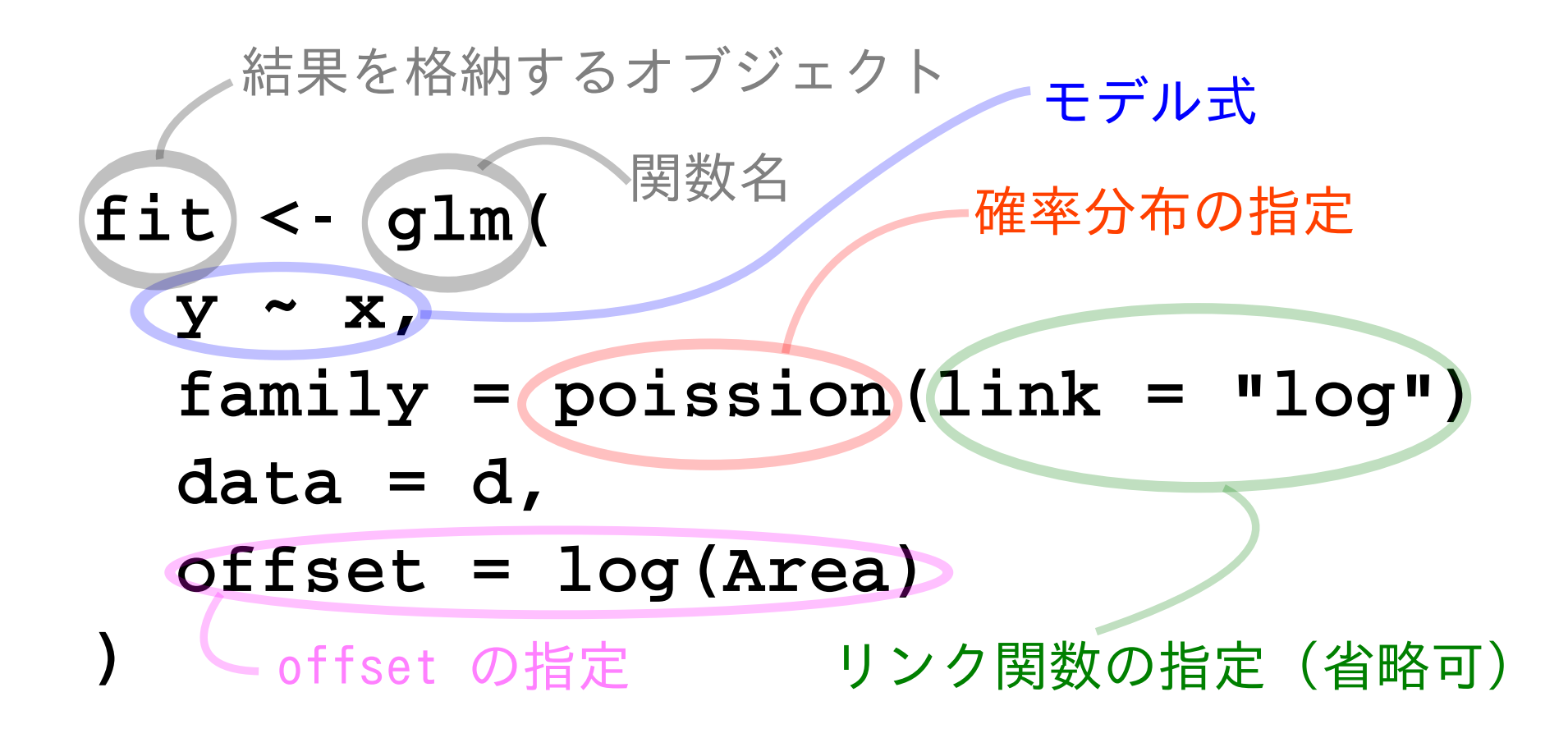

#### $R$   $glm()$

```
> fit <- glm(y \text{ x}, family = poisson(link = "log"), data = d,
  offset = log(Area))
```

```
> print(summary(fit))
```

```
Call:
glm(formula = y x, family = poisson(link = "log"), data = d,
    offset = log(Area))
```
 $(\ldots \ldots)$ 

Coefficients:

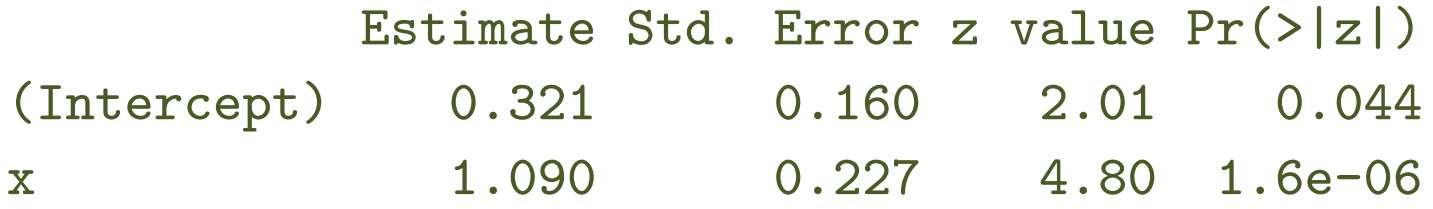

#### Coefficients

**2011–01–19 29/ 45**

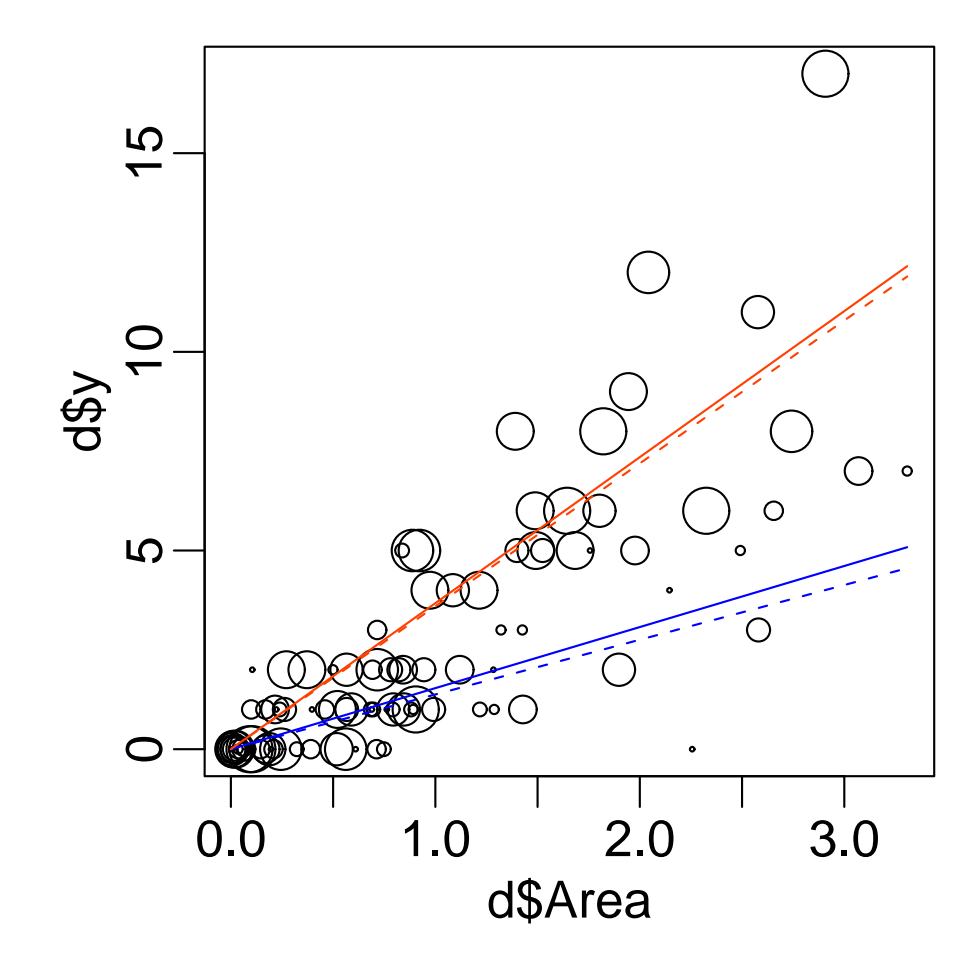

*•* 赤は明るさ  $x = 0.9,$   $x = 0.1$ 

•  $glm()$ 

**2011–01–19 30/ 45**

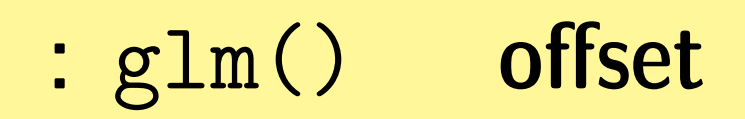

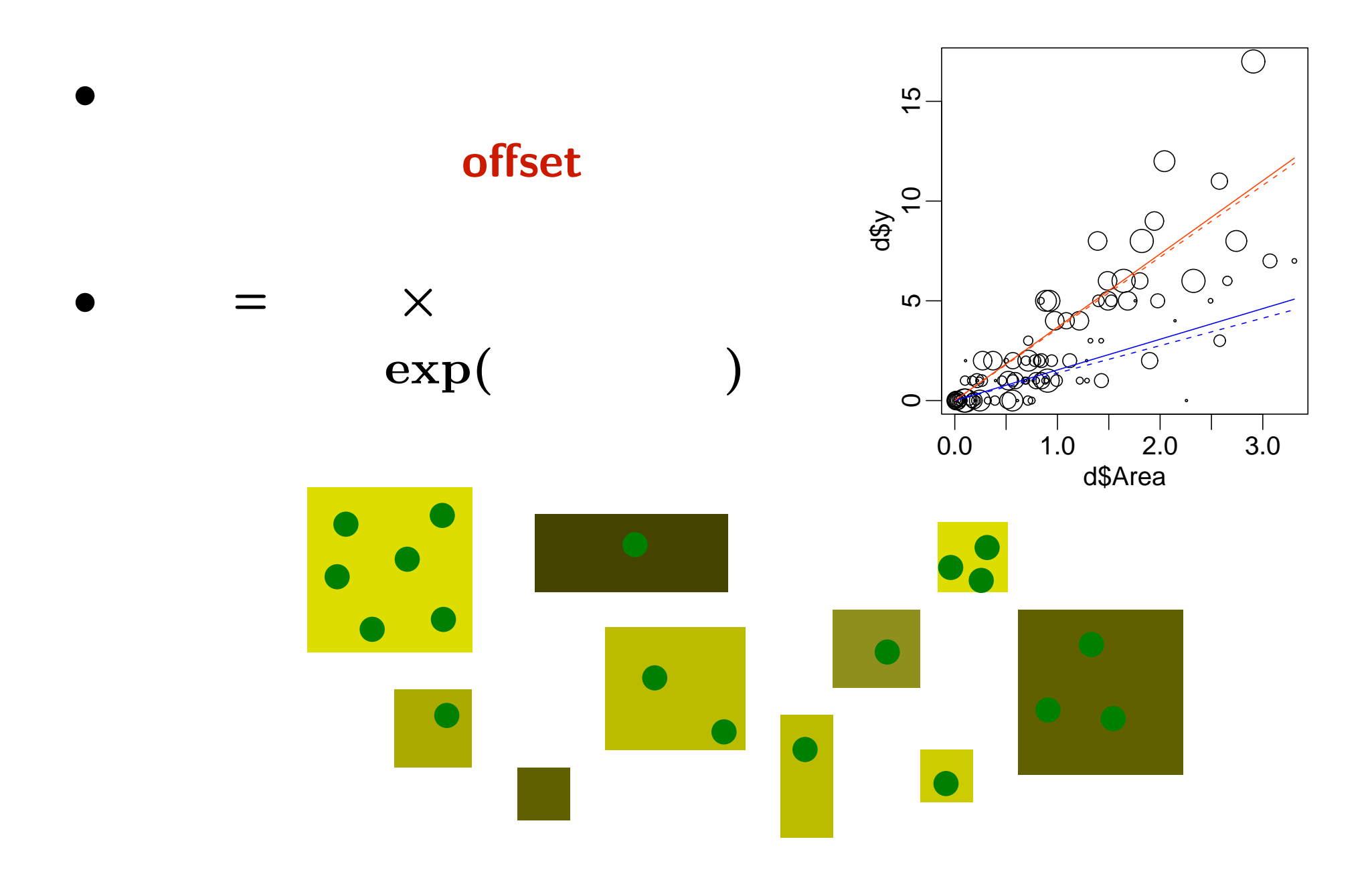

**2011–01–19 31/ 45**

## **3.** ロジスティック回帰

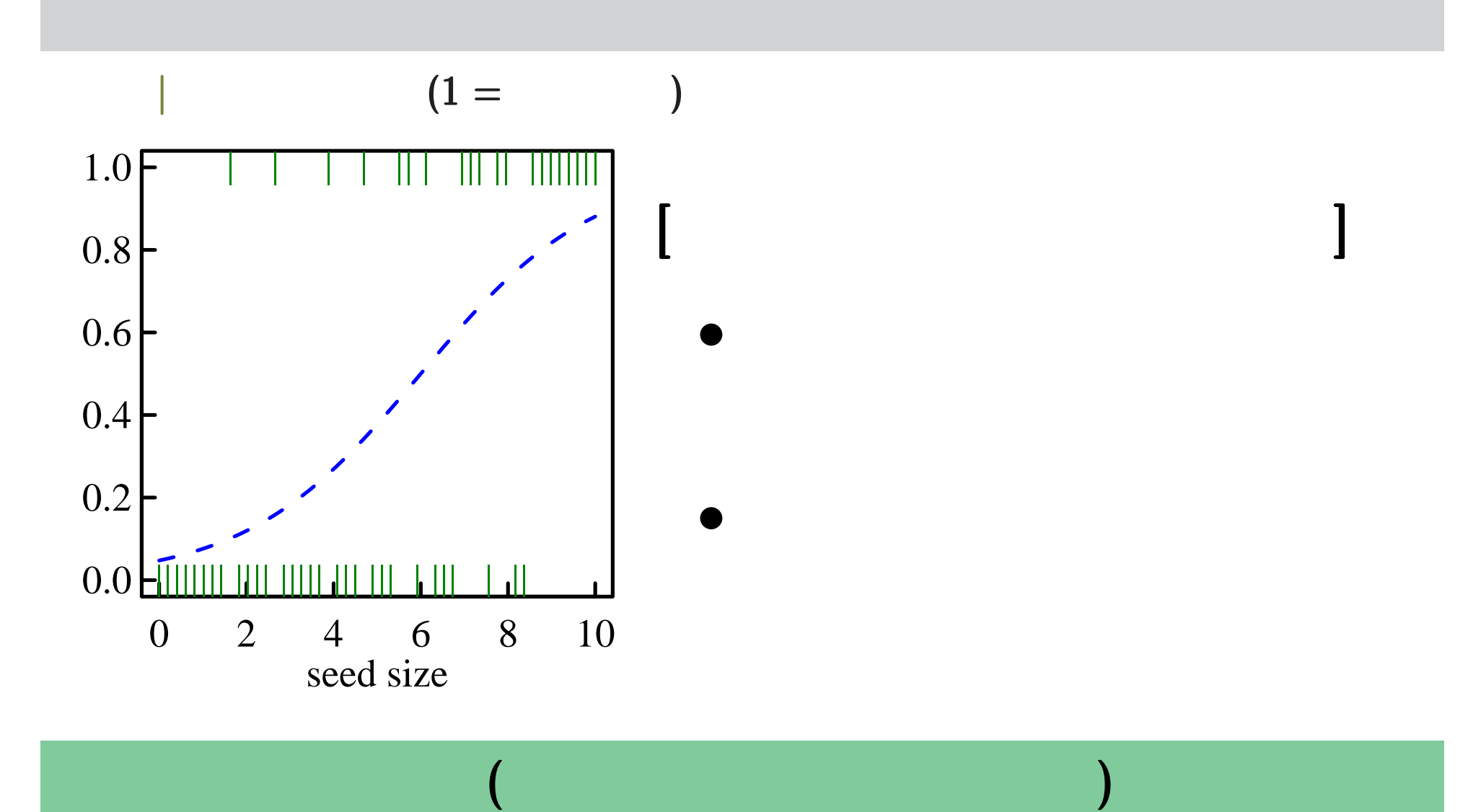

#### **2011–01–19 33/ 45**

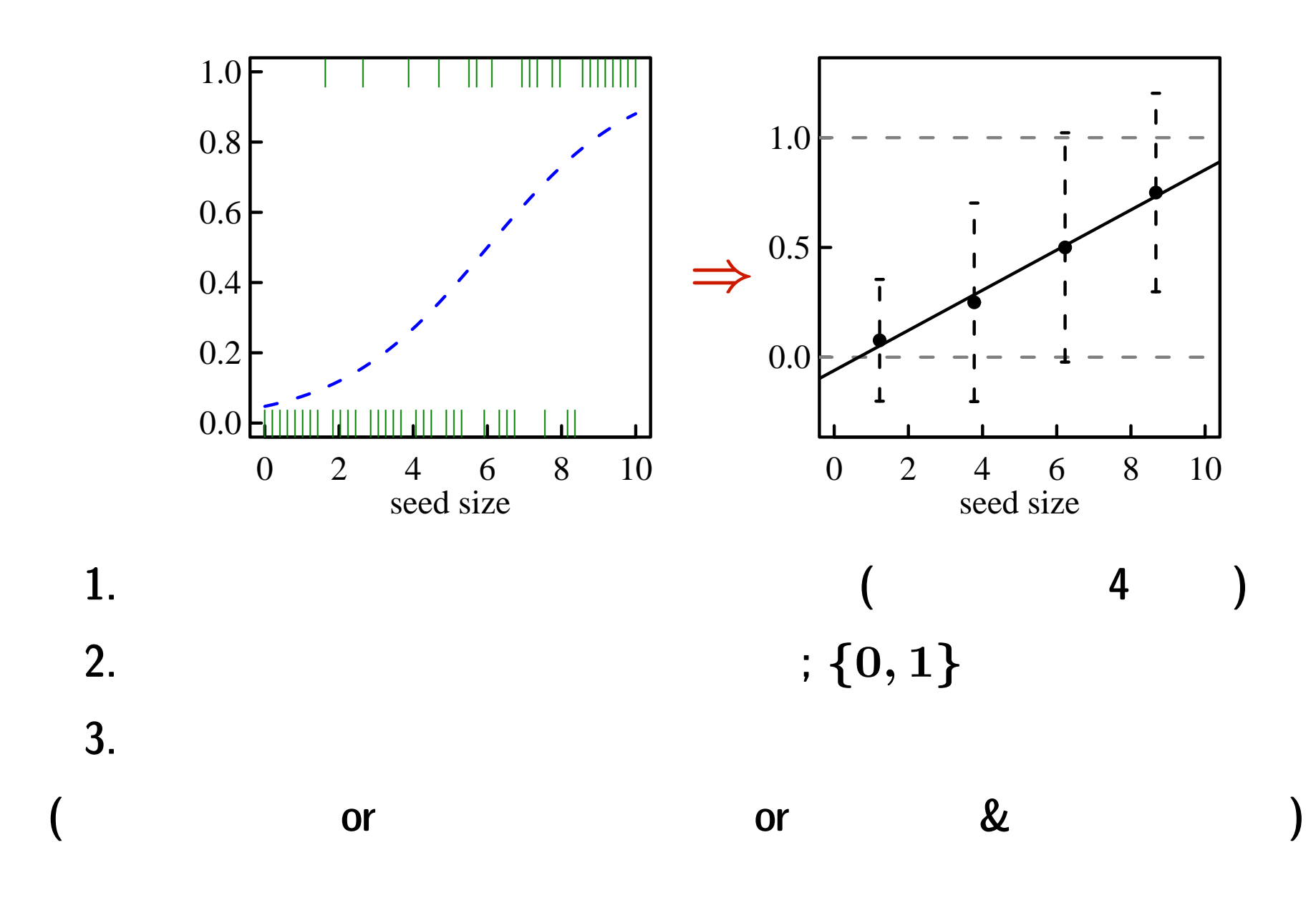

**(**よく見かける**)** おススめできない解析の一例

## なぜよろしくないか**?** データの特徴を無視

ということで直線回帰も分散分析も使えん **—** さらに,いわば母分

 $\bf{1}$ 

 $\ldots \ldots$ **?** (

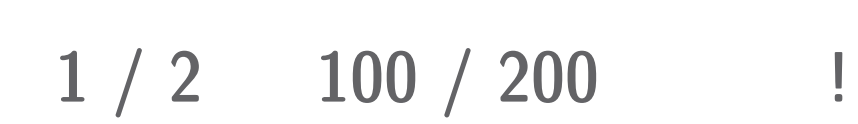

何を推定してるのだろうか**?**

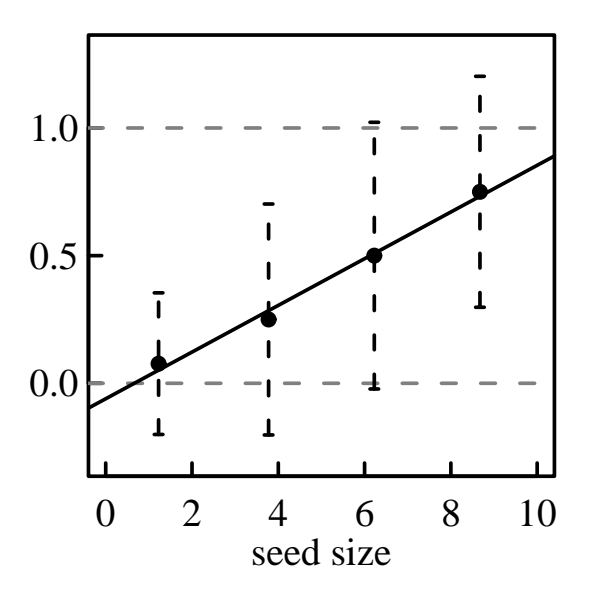

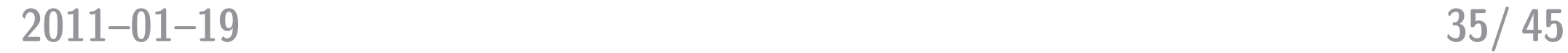

R glm() で推定**:** ロジスティック回帰の例

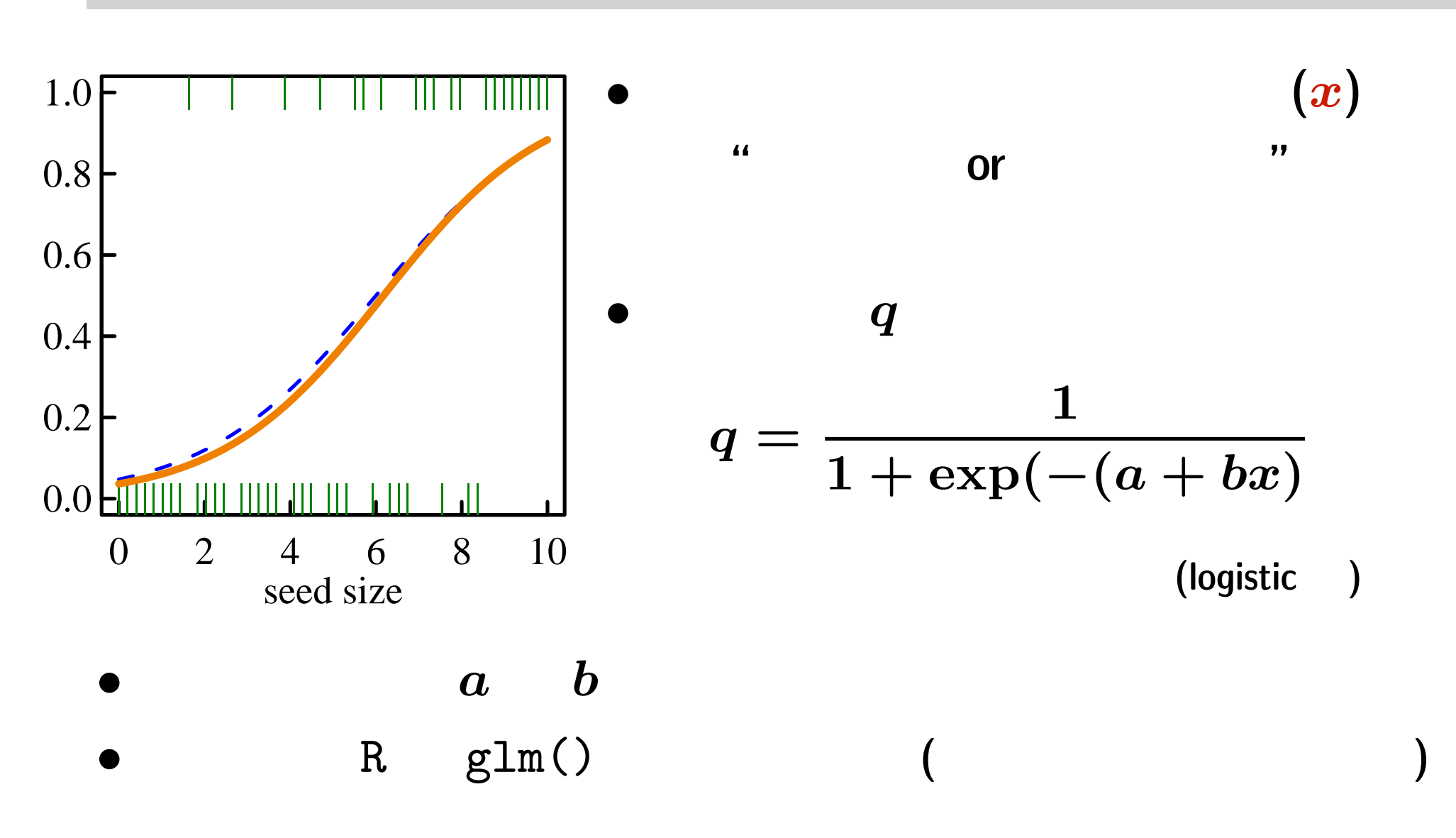

**2011–01–19 36/ 45**

### (binomial distribution) 2

\n- $$
y_i \in \{0, 1, 2, \cdots, N\}
$$
\n- (parameter:  $q, N$ )
\n

$$
\binom{N}{y} q^y(1-q)^{N-y}
$$

 $Nq$   $Nq(1-q)$ 

•<br>• <del>イントデータについては、イントデータについては、イントデータについては、イントデータについては、イントデータについては、イントデータについては、イントデータについては、イントデータについては、イントデータについては、イント</del> **•**  $\therefore N$  *y* 

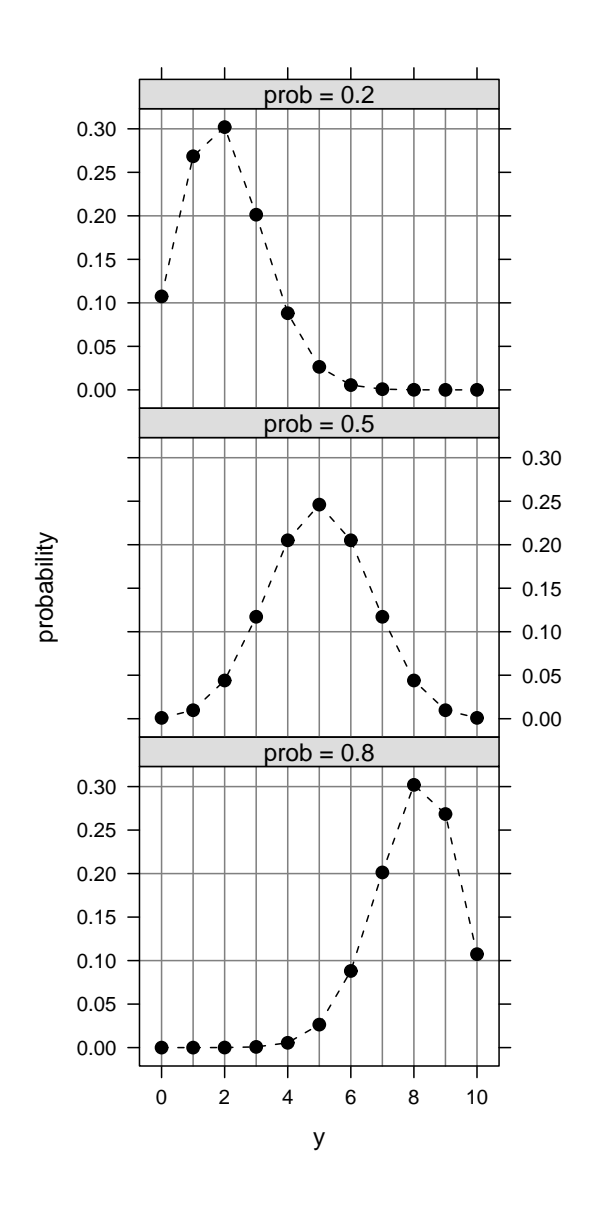

**2011–01–19 37/ 45**

### **(Bernoulli distribution)**

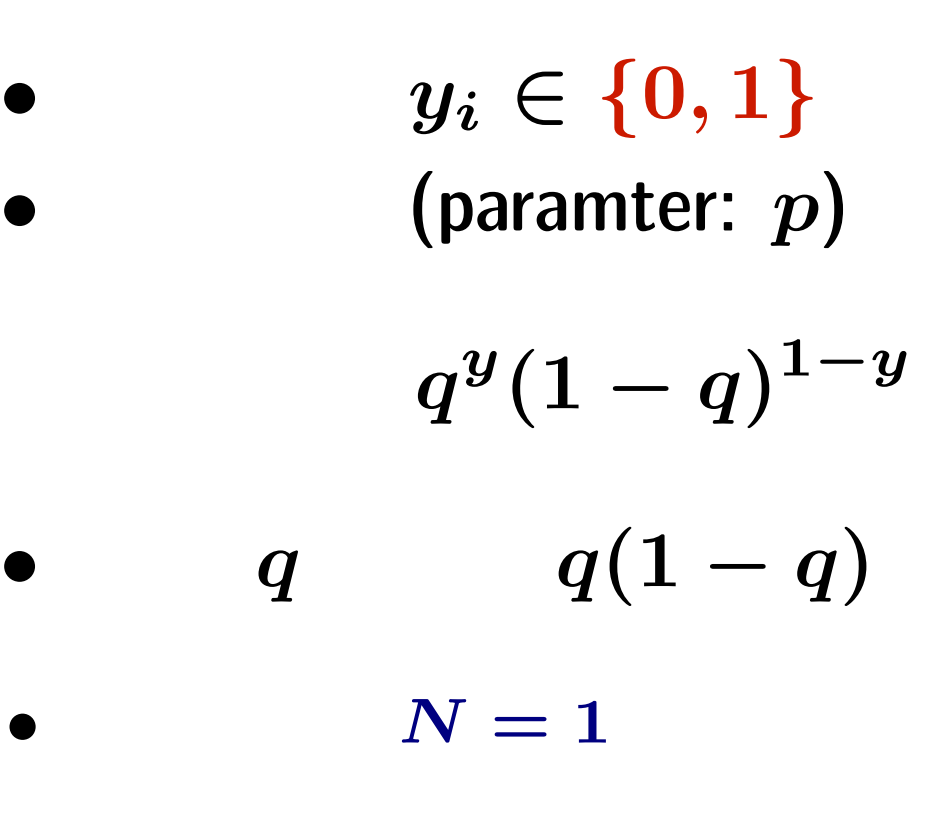

*•* **:** ある個体で反応があった,死亡した,など

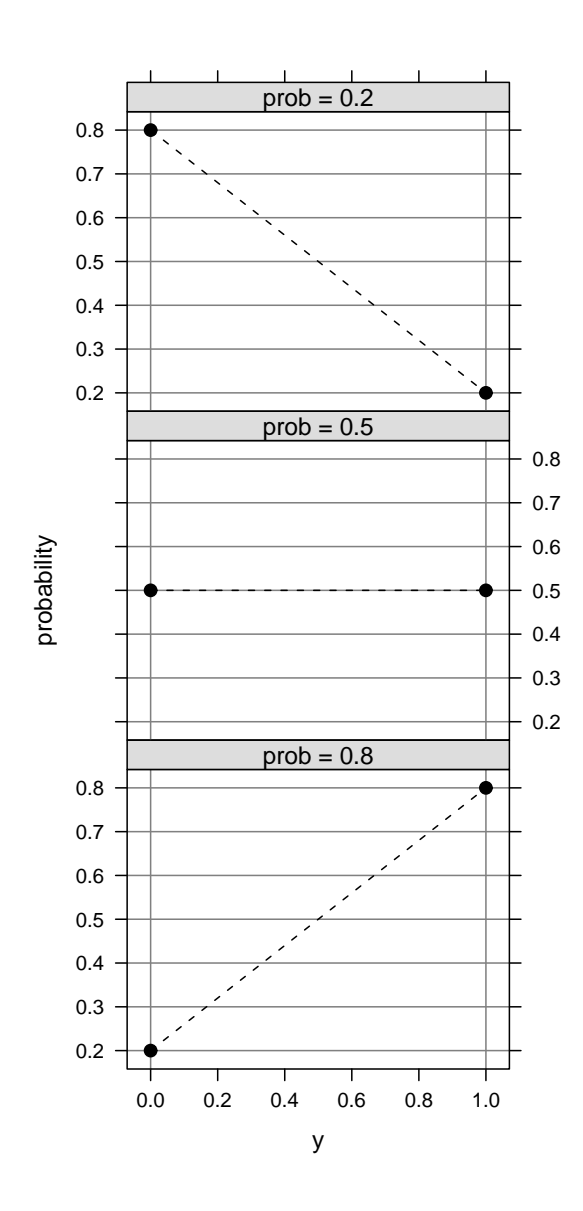

#### **2011–01–19 38/ 45**

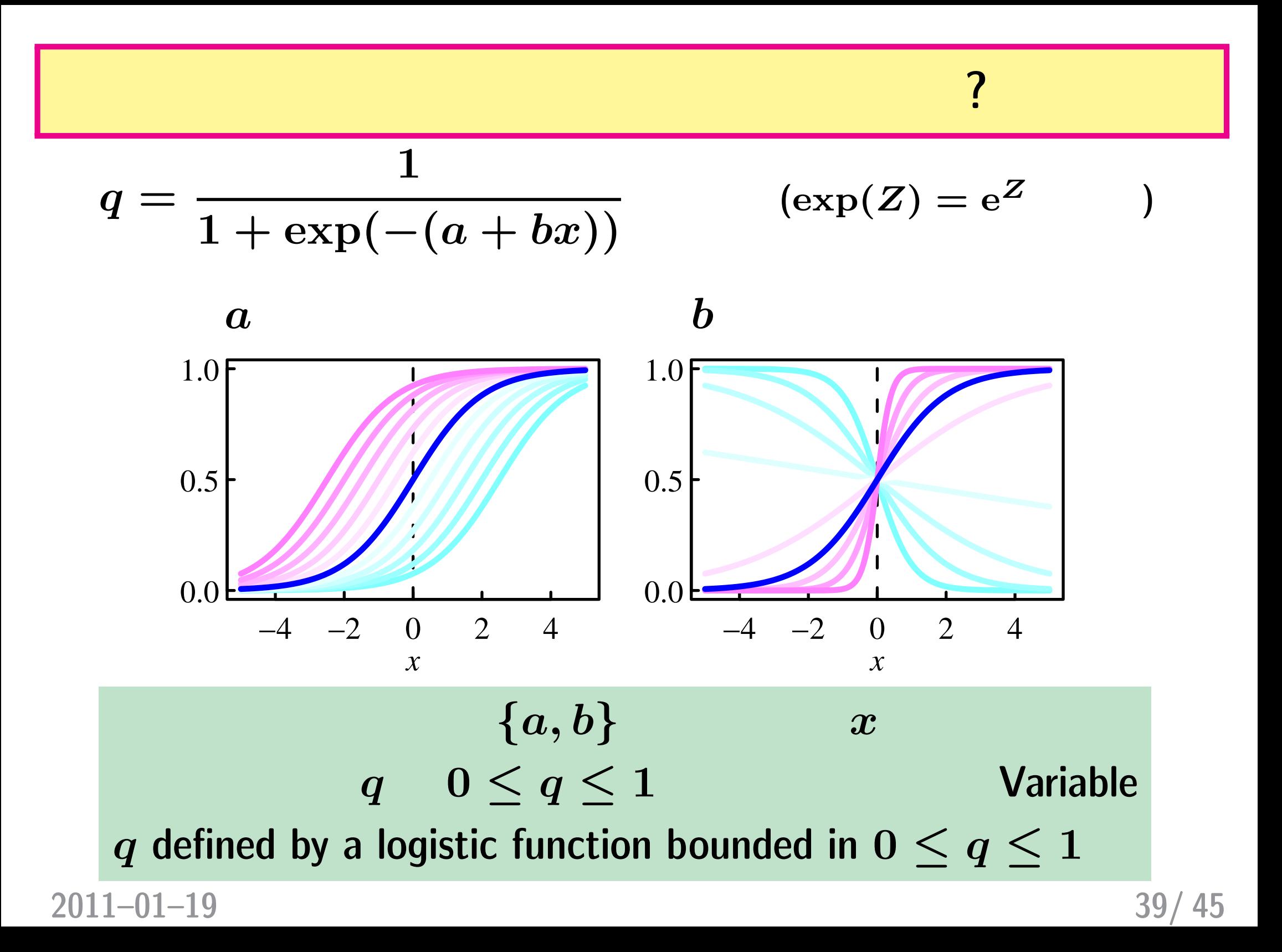

## : logistic **logit**

*◦* **logistic** 関数

$$
q = \frac{1}{1 + \exp(-(a + bx))} = \text{logistic}(a + bx)
$$

*◦* **logit** 変換

$$
\text{logit}(q) = \log \frac{q}{1-q} = a + bx
$$

 $logit$  **logistic logistic logit** 

$$
2011 - 01 - 19 \hspace{5.2cm} 40 / \hspace{5.2cm} 45
$$

$$
\text{glm}() \qquad \qquad (1)
$$

0 2 4 6 8 10

|||

|

|||

|

||

||

|

|||

||

||||||||

|||| ||||| |||

seed size

0.0 HIIIIIII

 $0.2$ 

0.4

0.6

0.8

1.0

|

| | |

*•* family**:** binomial**,** 二項分布  $y \in \{0, 1, 2, \cdots, N\}$ 

• link : "logit"

family = binomial link

$$
(z): \t y^x x
$$
  
family = binomial(link = "logit")

**2011–01–19 41/ 45**

$$
\text{glm}() \qquad (2)
$$

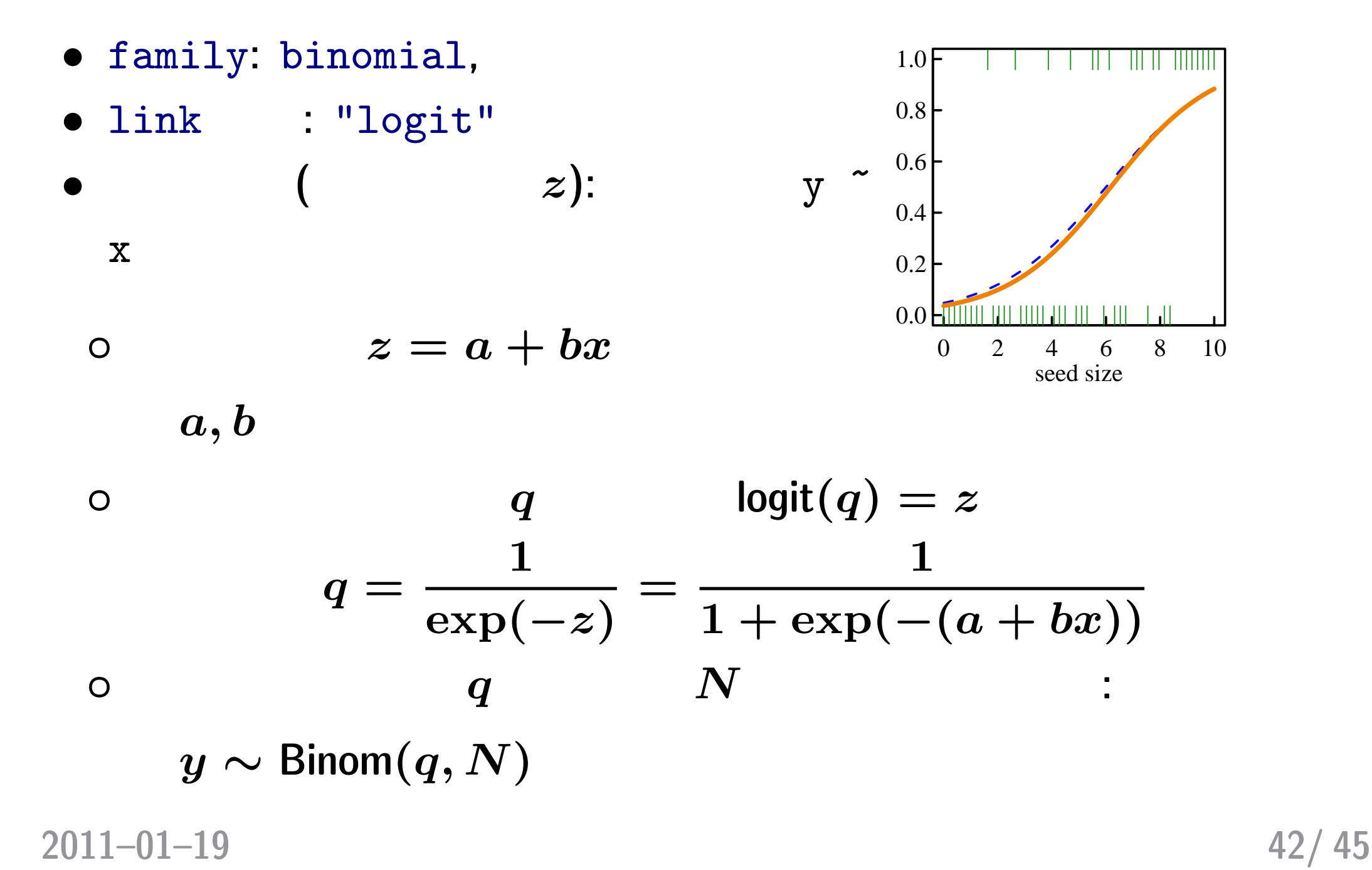

R glm() : ?

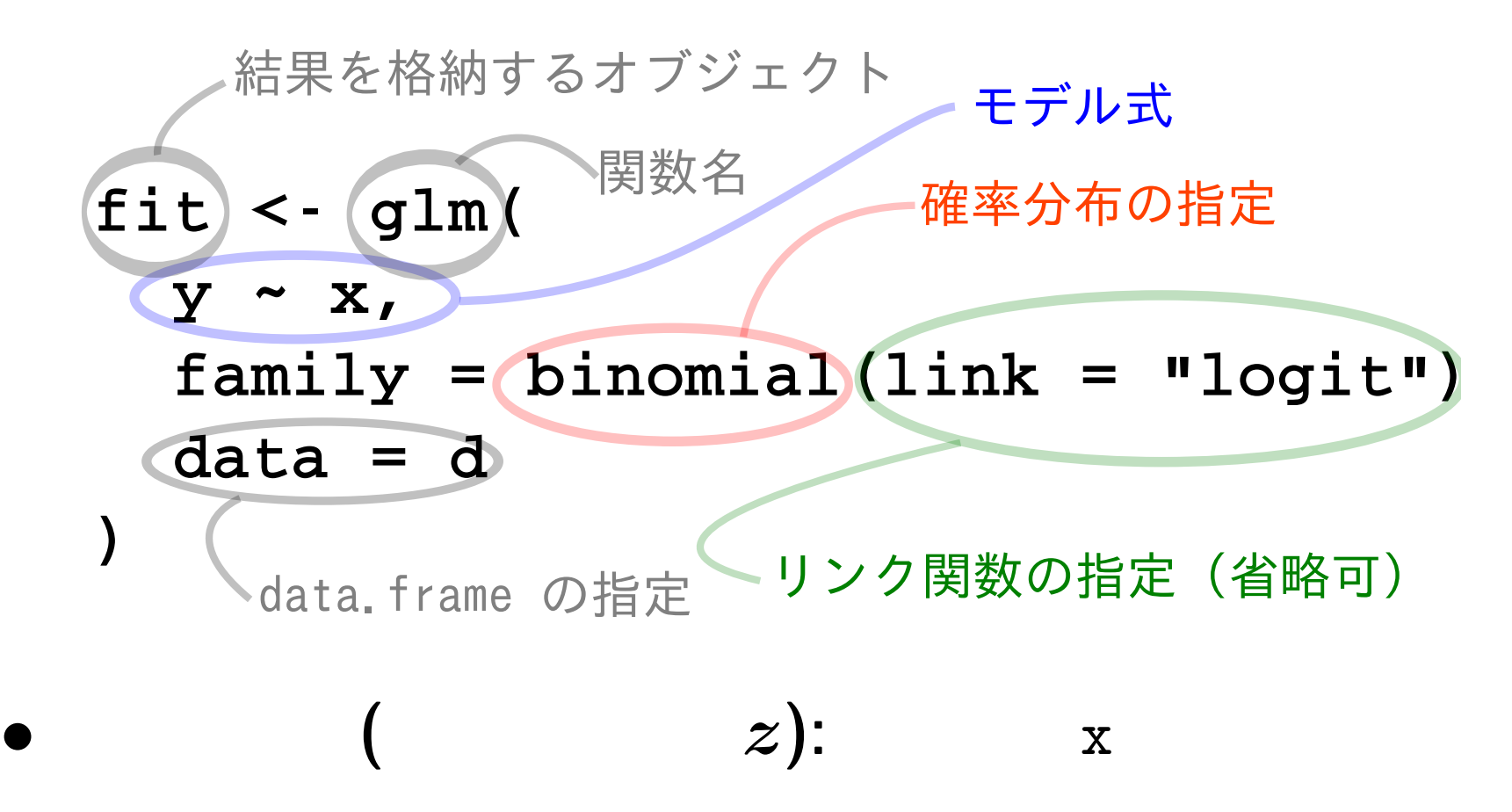

- **•** link : logit
- *•* family**:** binomial**,** 二項分布

**2011–01–19 43/ 45**

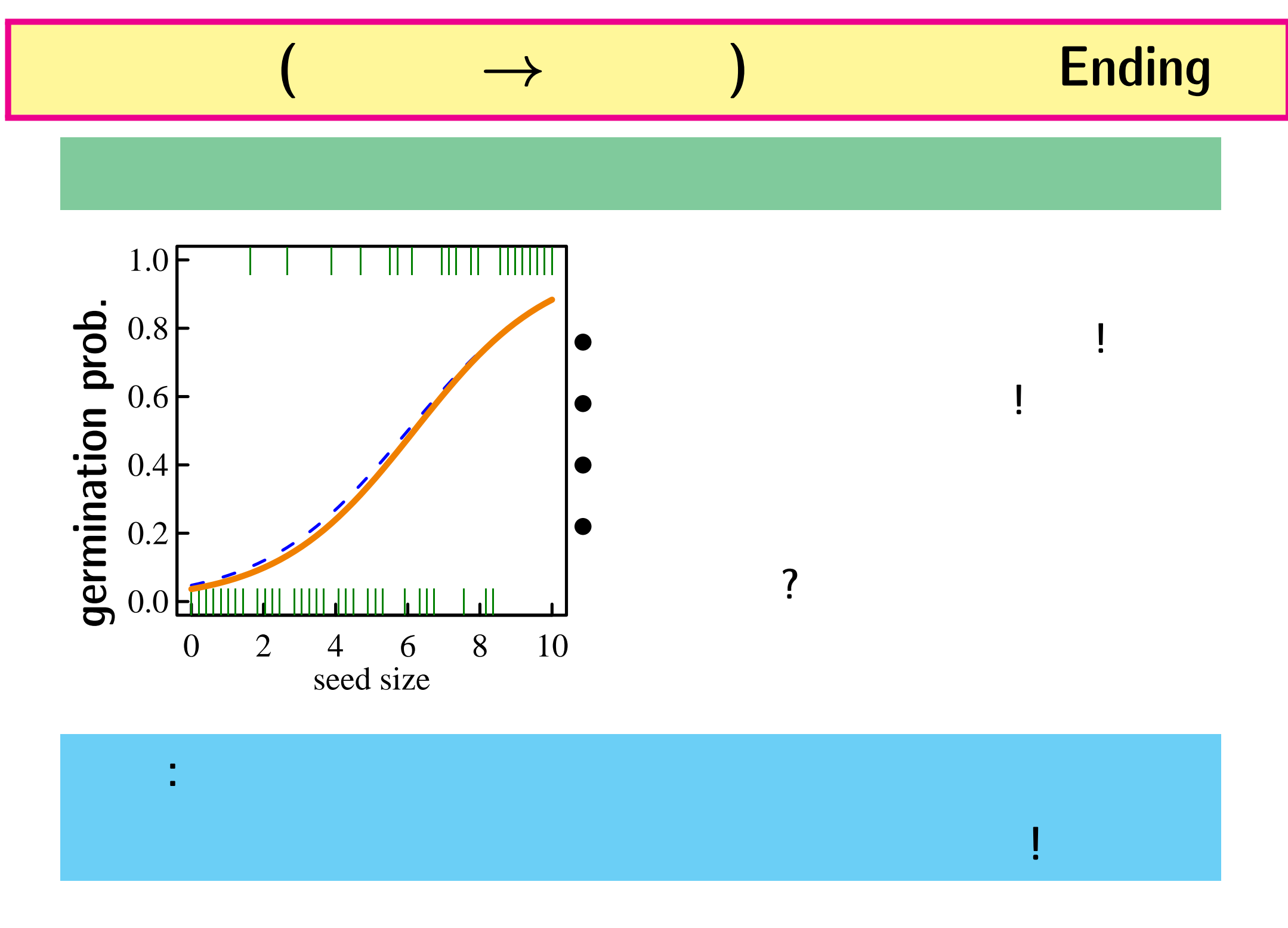

#### **2011–01–19 44/ 45**

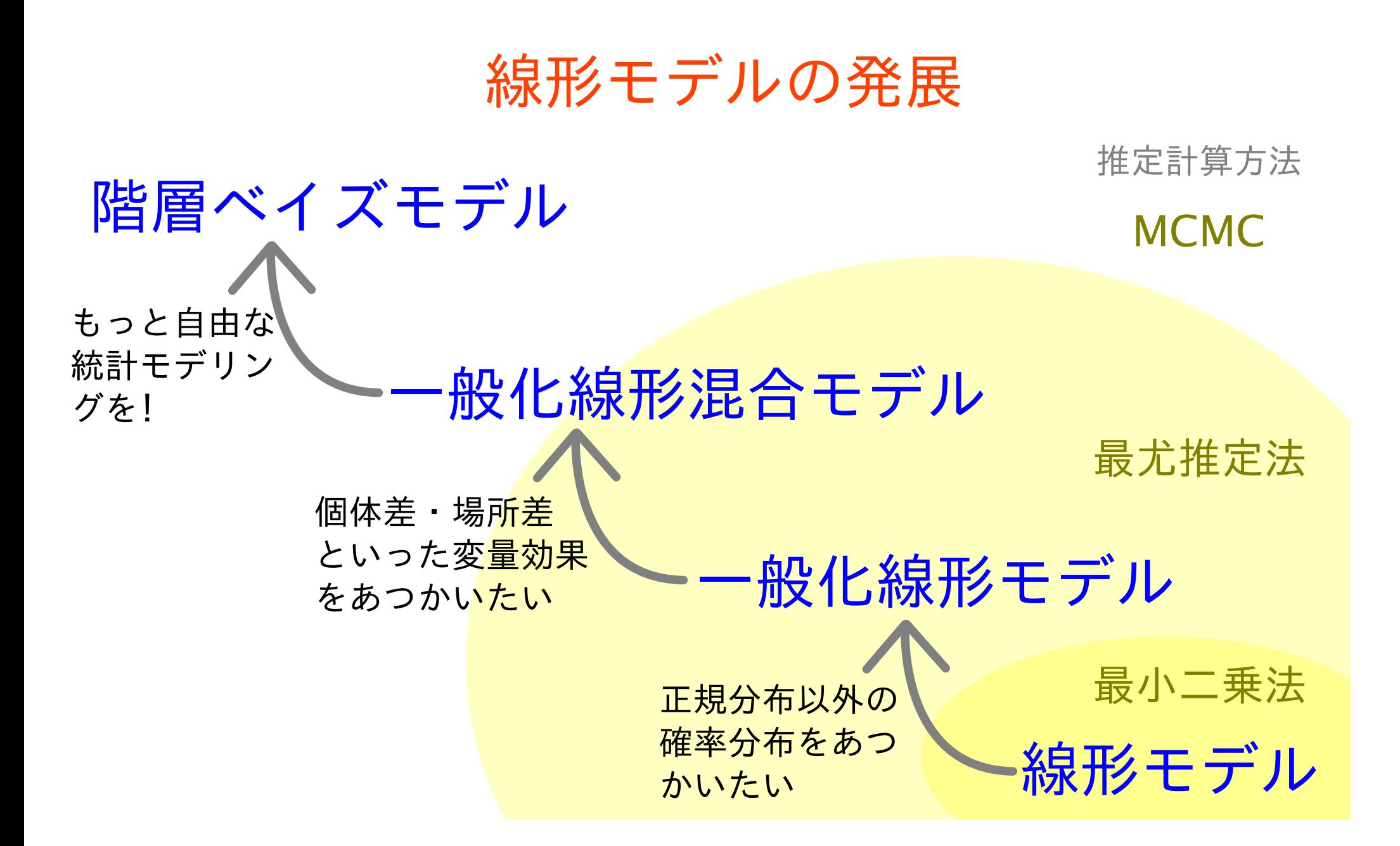

**:** 線形モデルを発展させる